# Spring Data JPA - Reference Documentation

Oliver Gierke, Thomas Darimont, Christoph Strobl, Mark Paluch

Version 1.11.6.RELEASE, 2017-07-27

# **Table of Contents**

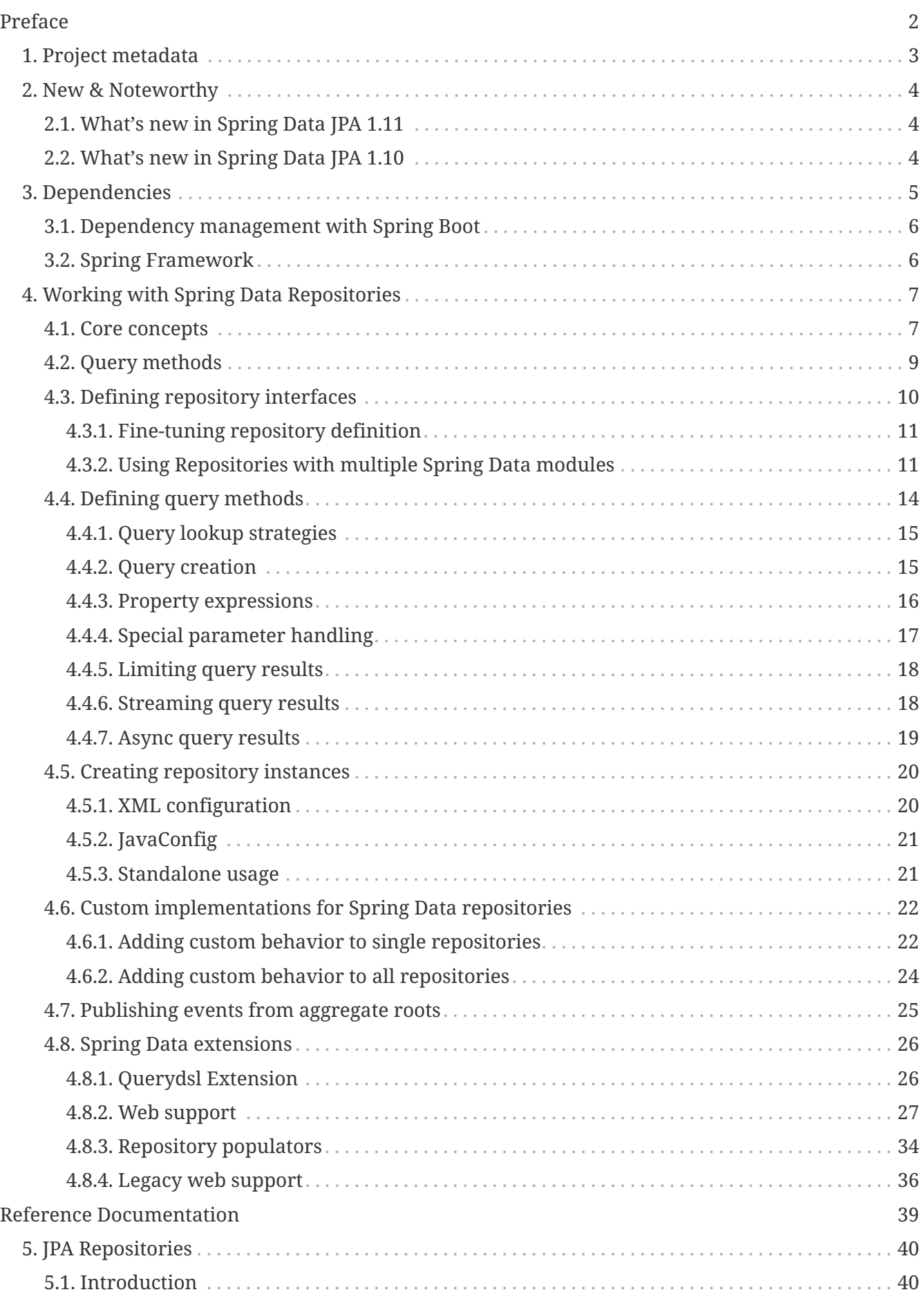

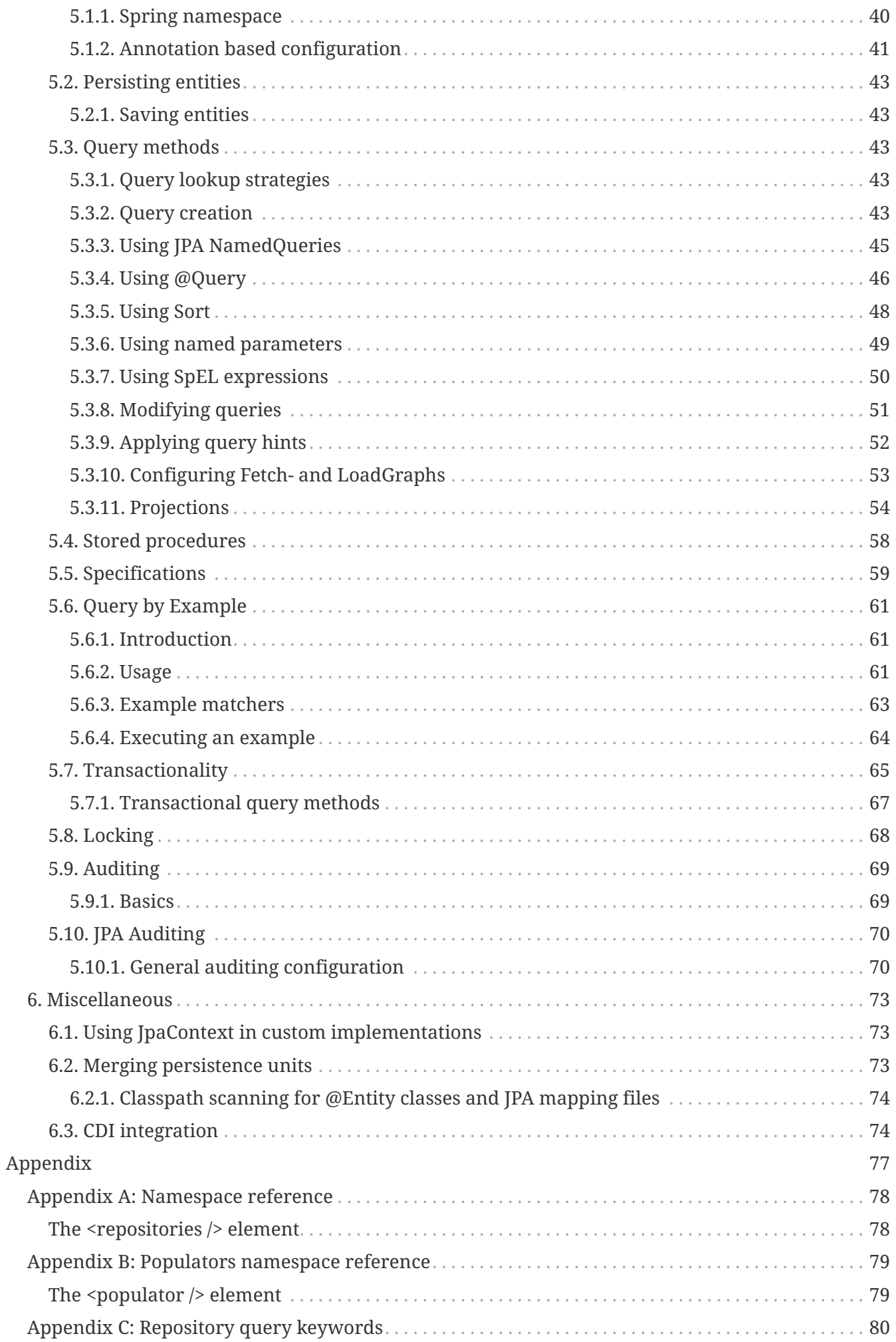

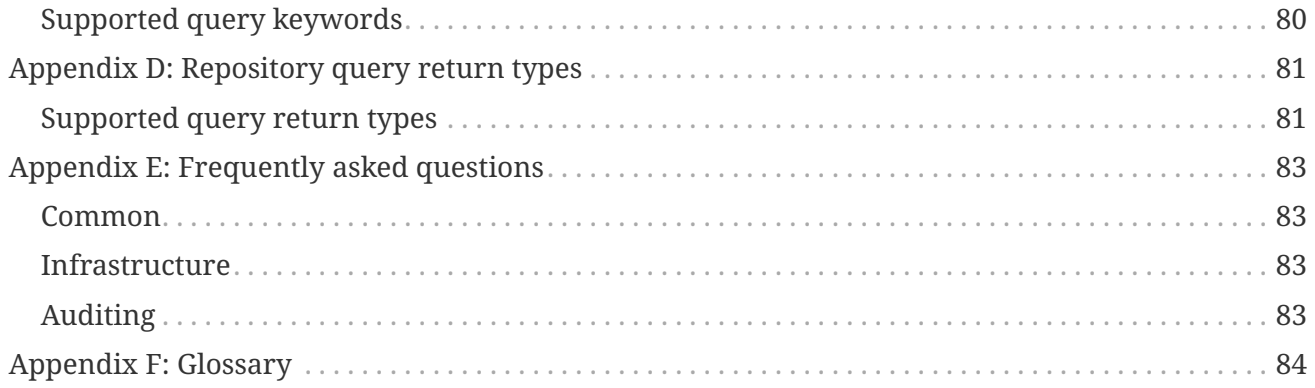

## © 2008-2016 The original authors.

**NOTE**

Copies of this document may be made for your own use and for distribution to others, provided that you do not charge any fee for such copies and further provided that each copy contains this Copyright Notice, whether distributed in print or electronically.

# <span id="page-5-0"></span>**Preface**

# <span id="page-6-0"></span>**Chapter 1. Project metadata**

- Version control <http://github.com/spring-projects/spring-data-jpa>
- Bugtracker -<https://jira.spring.io/browse/DATAJPA>
- Release repository -<https://repo.spring.io/libs-release>
- Milestone repository -<https://repo.spring.io/libs-milestone>
- Snapshot repository -<https://repo.spring.io/libs-snapshot>

# <span id="page-7-0"></span>**Chapter 2. New & Noteworthy**

# <span id="page-7-1"></span>**2.1. What's new in Spring Data JPA 1.11**

- Improved compatibility with Hibernate 5.2.
- Support any-match mode for [Query by Example](#page-64-0).
- Paged query execution optimizations.
- Support for exists projection in repository query derivation.

# <span id="page-7-2"></span>**2.2. What's new in Spring Data JPA 1.10**

- Support for [Projections](#page-57-0) in repository query methods.
- Support for [Query by Example.](#page-64-0)
- The following annotations have been enabled to build own, composed annotations: @EntityGraph, @Lock, @Modifying, @Query, @QueryHints and @Procedure.
- Support for Contains keyword on collection expressions.
- AttributeConverters for ZoneId of JSR-310 and ThreeTenBP.
- Upgrade to Querydsl 4, Hibernate 5, OpenJPA 2.4 and EclipseLink 2.6.1.

# <span id="page-8-0"></span>**Chapter 3. Dependencies**

Due to different inception dates of individual Spring Data modules, most of them carry different major and minor version numbers. The easiest way to find compatible ones is by relying on the Spring Data Release Train BOM we ship with the compatible versions defined. In a Maven project you'd declare this dependency in the <dependencyManagement /> section of your POM:

*Example 1. Using the Spring Data release train BOM*

| <dependencymanagement><br/><dependencies></dependencies></dependencymanagement> |
|---------------------------------------------------------------------------------|
| <dependency></dependency>                                                       |
| <groupid>org.springframework.data</groupid>                                     |
| <artifactid>spring-data-releasetrain</artifactid>                               |
| <version>\${release-train}</version>                                            |
| <scope>import</scope>                                                           |
| <type>pom</type>                                                                |
|                                                                                 |
|                                                                                 |
|                                                                                 |

<span id="page-8-1"></span>The current release train version is Ingalls-SR6. The train names are ascending alphabetically and currently available ones are listed [here.](https://github.com/spring-projects/spring-data-commons/wiki/Release-planning) The version name follows the following pattern: \${name}- \${release} where release can be one of the following:

- BUILD-SNAPSHOT current snapshots
- M1, M2 etc. milestones
- RC1, RC2 etc. release candidates
- RELEASE GA release
- SR1, SR2 etc. service releases

A working example of using the BOMs can be found in our [Spring Data examples repository](https://github.com/spring-projects/spring-data-examples/tree/master/bom). If that's in place declare the Spring Data modules you'd like to use without a version in the <dependencies /> block.

*Example 2. Declaring a dependency to a Spring Data module*

```
<dependencies>
    <dependency>
      <groupId>org.springframework.data</groupId>
      <artifactId>spring-data-jpa</artifactId>
    </dependency>
<dependencies>
```
# <span id="page-9-0"></span>**3.1. Dependency management with Spring Boot**

Spring Boot already selects a very recent version of Spring Data modules for you. In case you want to upgrade to a newer version nonetheless, simply configure the property spring-datareleasetrain.version to the [train name and iteration](#page-8-1) you'd like to use.

# <span id="page-9-1"></span>**3.2. Spring Framework**

The current version of Spring Data modules require Spring Framework in version 4.3.10.RELEASE or better. The modules might also work with an older bugfix version of that minor version. However, using the most recent version within that generation is highly recommended.

# <span id="page-10-0"></span>**Chapter 4. Working with Spring Data Repositories**

The goal of Spring Data repository abstraction is to significantly reduce the amount of boilerplate code required to implement data access layers for various persistence stores.

#### *Spring Data repository documentation and your module*

**IMPORTANT** This chapter explains the core concepts and interfaces of Spring Data repositories. The information in this chapter is pulled from the Spring Data Commons module. It uses the configuration and code samples for the Java Persistence API (JPA) module. Adapt the XML namespace declaration and the types to be extended to the equivalents of the particular module that you are using. [Namespace reference](#page-81-0) covers XML configuration which is supported across all Spring Data modules supporting the repository API, [Repository](#page-83-0) [query keywords](#page-83-0) covers the query method keywords supported by the repository abstraction in general. For detailed information on the specific features of your module, consult the chapter on that module of this document.

## <span id="page-10-1"></span>**4.1. Core concepts**

The central interface in Spring Data repository abstraction is Repository (probably not that much of a surprise). It takes the domain class to manage as well as the id type of the domain class as type arguments. This interface acts primarily as a marker interface to capture the types to work with and to help you to discover interfaces that extend this one. The CrudRepository provides sophisticated CRUD functionality for the entity class that is being managed.

```
public interface CrudRepository<T, ID extends Serializable>
      extends Repository<T, ID> {
      <S extends T> S save(S entity); ①
      T findOne(ID primaryKey); ②
     Iterable<T> findAll(); ③
    Long count(); \qquad \qquad \qquad \textbf{(4)}void delete(T entity); 6
      boolean exists(ID primaryKey); ⑥
     // … more functionality omitted.
}
```
- ① Saves the given entity.
- ② Returns the entity identified by the given id.
- ③ Returns all entities.
- ④ Returns the number of entities.
- ⑤ Deletes the given entity.
- ⑥ Indicates whether an entity with the given id exists.

#### **NOTE**

We also provide persistence technology-specific abstractions like e.g. JpaRepository or MongoRepository. Those interfaces extend CrudRepository and expose the capabilities of the underlying persistence technology in addition to the rather generic persistence technology-agnostic interfaces like e.g. CrudRepository.

On top of the CrudRepository there is a PagingAndSortingRepository abstraction that adds additional methods to ease paginated access to entities:

*Example 4. PagingAndSortingRepository*

```
public interface PagingAndSortingRepository<T, ID extends Serializable>
    extends CrudRepository<T, ID> {
    Iterable<T> findAll(Sort sort);
    Page<T> findAll(Pageable pageable);
}
```
Accessing the second page of User by a page size of 20 you could simply do something like this:

```
PagingAndSortingRepository<User, Long> repository = \frac{1}{1} \cdots get access to a bean
Page<User> users = repository.findAll(new PageRequest(1, 20));
```
In addition to query methods, query derivation for both count and delete queries, is available.

```
Example 5. Derived Count Query
```

```
public interface UserRepository extends CrudRepository<User, Long> {
   Long countByLastname(String lastname);
}
```
*Example 6. Derived Delete Query*

```
public interface UserRepository extends CrudRepository<User, Long> {
    Long deleteByLastname(String lastname);
   List<User> removeByLastname(String lastname);
}
```
## <span id="page-12-0"></span>**4.2. Query methods**

Standard CRUD functionality repositories usually have queries on the underlying datastore. With Spring Data, declaring those queries becomes a four-step process:

1. Declare an interface extending Repository or one of its subinterfaces and type it to the domain class and ID type that it will handle.

```
interface PersonRepository extends Repository<Person, Long> { … }
```
2. Declare query methods on the interface.

```
interface PersonRepository extends Repository<Person, Long> {
   List<Person> findByLastname(String lastname);
}
```
3. Set up Spring to create proxy instances for those interfaces. Either via [JavaConfig:](#page-24-0)

import org.springframework.data.jpa.repository.config.EnableJpaRepositories;

```
@EnableJpaRepositories
class Config {}
```
or via [XML configuration](#page-23-0):

```
<?xml version="1.0" encoding="UTF-8"?>
<beans xmlns="http://www.springframework.org/schema/beans"
    xmlns:xsi="http://www.w3.org/2001/XMLSchema-instance"
    xmlns:jpa="http://www.springframework.org/schema/data/jpa"
    xsi:schemaLocation="http://www.springframework.org/schema/beans
       http://www.springframework.org/schema/beans/spring-beans.xsd
      http://www.springframework.org/schema/data/jpa
      http://www.springframework.org/schema/data/jpa/spring-jpa.xsd">
    <jpa:repositories base-package="com.acme.repositories"/>
</beans>
```
The JPA namespace is used in this example. If you are using the repository abstraction for any other store, you need to change this to the appropriate namespace declaration of your store module which should be exchanging jpa in favor of, for example, mongodb.

Also, note that the JavaConfig variant doesn't configure a package explictly as the package of the annotated class is used by default. To customize the package to scan use one of the basePackage… attribute of the data-store specific repository @Enable…-annotation.

4. Get the repository instance injected and use it.

```
public class SomeClient {
    @Autowired
    private PersonRepository repository;
    public void doSomething() {
      List<Person> persons = repository.findByLastname("Matthews");
    }
}
```
The sections that follow explain each step in detail.

# <span id="page-13-0"></span>**4.3. Defining repository interfaces**

As a first step you define a domain class-specific repository interface. The interface must extend Repository and be typed to the domain class and an ID type. If you want to expose CRUD methods

for that domain type, extend CrudRepository instead of Repository.

## <span id="page-14-0"></span>**4.3.1. Fine-tuning repository definition**

Typically, your repository interface will extend Repository, CrudRepository or PagingAndSortingRepository. Alternatively, if you do not want to extend Spring Data interfaces, you can also annotate your repository interface with @RepositoryDefinition. Extending CrudRepository exposes a complete set of methods to manipulate your entities. If you prefer to be selective about the methods being exposed, simply copy the ones you want to expose from CrudRepository into your domain repository.

**NOTE**

This allows you to define your own abstractions on top of the provided Spring Data Repositories functionality.

*Example 7. Selectively exposing CRUD methods*

```
@NoRepositoryBean
interface MyBaseRepository<T, ID extends Serializable> extends Repository<T, ID> {
   T findOne(ID id);
   T save(T entity);
}
interface UserRepository extends MyBaseRepository<User, Long> {
   User findByEmailAddress(EmailAddress emailAddress);
}
```
In this first step you defined a common base interface for all your domain repositories and exposed findOne $(\cdots)$  as well as save $(\cdots)$ . These methods will be routed into the base repository implementation of the store of your choice provided by Spring Data ,e.g. in the case if JPA SimpleJpaRepository, because they are matching the method signatures in CrudRepository. So the UserRepository will now be able to save users, and find single ones by id, as well as triggering a query to find Users by their email address.

**NOTE** Note, that the intermediate repository interface is annotated with @NoRepositoryBean. Make sure you add that annotation to all repository interfaces that Spring Data should not create instances for at runtime.

### <span id="page-14-1"></span>**4.3.2. Using Repositories with multiple Spring Data modules**

Using a unique Spring Data module in your application makes things simple hence, all repository interfaces in the defined scope are bound to the Spring Data module. Sometimes applications require using more than one Spring Data module. In such case, it's required for a repository definition to distinguish between persistence technologies. Spring Data enters strict repository configuration mode because it detects multiple repository factories on the class path. Strict configuration requires details on the repository or the domain class to decide about Spring Data module binding for a repository definition:

- 1. If the repository definition [extends the module-specific repository,](#page-15-0) then it's a valid candidate for the particular Spring Data module.
- 2. If the domain class is [annotated with the module-specific type annotation](#page-16-0), then it's a valid candidate for the particular Spring Data module. Spring Data modules accept either 3rd party annotations (such as JPA's @Entity) or provide own annotations such as @Document for Spring Data MongoDB/Spring Data Elasticsearch.

<span id="page-15-0"></span>*Example 8. Repository definitions using Module-specific Interfaces*

```
interface MyRepository extends JpaRepository<User, Long> { }
@NoRepositoryBean
interface MyBaseRepository<T, ID extends Serializable> extends JpaRepository<T,
ID > \{  …
}
interface UserRepository extends MyBaseRepository<User, Long> {
   …
}
```
MyRepository and UserRepository extend JpaRepository in their type hierarchy. They are valid candidates for the Spring Data JPA module.

```
interface AmbiguousRepository extends Repository<User, Long> {
…
}
@NoRepositoryBean
interface MyBaseRepository<T, ID extends Serializable> extends CrudRepository<T,
ID > \{  …
}
interface AmbiguousUserRepository extends MyBaseRepository<User, Long> {
    …
}
```
AmbiguousRepository and AmbiguousUserRepository extend only Repository and CrudRepository in their type hierarchy. While this is perfectly fine using a unique Spring Data module, multiple modules cannot distinguish to which particular Spring Data these repositories should be bound.

<span id="page-16-0"></span>*Example 10. Repository definitions using Domain Classes with Annotations*

```
interface PersonRepository extends Repository<Person, Long> {
…
}
@Entity
public class Person {
   …
}
interface UserRepository extends Repository<User, Long> {
…
}
@Document
public class User {
   …
}
```
PersonRepository references Person which is annotated with the JPA annotation @Entity so this repository clearly belongs to Spring Data JPA. UserRepository uses User annotated with Spring Data MongoDB's @Document annotation.

```
interface JpaPersonRepository extends Repository<Person, Long> {
 …
}
interface MongoDBPersonRepository extends Repository<Person, Long> {
…
}
@Entity
@Document
public class Person {
    …
}
```
This example shows a domain class using both JPA and Spring Data MongoDB annotations. It defines two repositories, JpaPersonRepository and MongoDBPersonRepository. One is intended for JPA and the other for MongoDB usage. Spring Data is no longer able to tell the repositories apart which leads to undefined behavior.

[Repository type details](#page-15-0) and [identifying domain class annotations](#page-16-0) are used for strict repository configuration identify repository candidates for a particular Spring Data module. Using multiple persistence technology-specific annotations on the same domain type is possible to reuse domain types across multiple persistence technologies, but then Spring Data is no longer able to determine a unique module to bind the repository.

The last way to distinguish repositories is scoping repository base packages. Base packages define the starting points for scanning for repository interface definitions which implies to have repository definitions located in the appropriate packages. By default, annotation-driven configuration uses the package of the configuration class. The [base package in XML-based](#page-23-1) [configuration](#page-23-1) is mandatory.

*Example 12. Annotation-driven configuration of base packages*

```
@EnableJpaRepositories(basePackages = "com.acme.repositories.jpa")
@EnableMongoRepositories(basePackages = "com.acme.repositories.mongo")
interface Configuration { }
```
## <span id="page-17-0"></span>**4.4. Defining query methods**

The repository proxy has two ways to derive a store-specific query from the method name. It can derive the query from the method name directly, or by using a manually defined query. Available options depend on the actual store. However, there's got to be a strategy that decides what actual query is created. Let's have a look at the available options.

## <span id="page-18-0"></span>**4.4.1. Query lookup strategies**

The following strategies are available for the repository infrastructure to resolve the query. You can configure the strategy at the namespace through the query-lookup-strategy attribute in case of XML configuration or via the queryLookupStrategy attribute of the Enable\${store}Repositories annotation in case of Java config. Some strategies may not be supported for particular datastores.

- CREATE attempts to construct a store-specific query from the query method name. The general approach is to remove a given set of well-known prefixes from the method name and parse the rest of the method. Read more about query construction in [Query creation](#page-18-1).
- USE DECLARED QUERY tries to find a declared query and will throw an exception in case it can't find one. The query can be defined by an annotation somewhere or declared by other means. Consult the documentation of the specific store to find available options for that store. If the repository infrastructure does not find a declared query for the method at bootstrap time, it fails.
- CREATE\_IF\_NOT\_FOUND (default) combines CREATE and USE\_DECLARED\_QUERY. It looks up a declared query first, and if no declared query is found, it creates a custom method name-based query. This is the default lookup strategy and thus will be used if you do not configure anything explicitly. It allows quick query definition by method names but also custom-tuning of these queries by introducing declared queries as needed.

### <span id="page-18-1"></span>**4.4.2. Query creation**

The query builder mechanism built into Spring Data repository infrastructure is useful for building constraining queries over entities of the repository. The mechanism strips the prefixes find…By, read…By, query…By, count…By, and get…By from the method and starts parsing the rest of it. The introducing clause can contain further expressions such as a Distinct to set a distinct flag on the query to be created. However, the first By acts as delimiter to indicate the start of the actual criteria. At a very basic level you can define conditions on entity properties and concatenate them with And and Or.

```
public interface PersonRepository extends Repository<User, Long> {
    List<Person> findByEmailAddressAndLastname(EmailAddress emailAddress, String
lastname);
   // Enables the distinct flag for the query
   List<Person> findDistinctPeopleByLastnameOrFirstname(String lastname, String
firstname);
   List<Person> findPeopleDistinctByLastnameOrFirstname(String lastname, String
firstname);
   // Enabling ignoring case for an individual property
   List<Person> findByLastnameIgnoreCase(String lastname);
   // Enabling ignoring case for all suitable properties
    List<Person> findByLastnameAndFirstnameAllIgnoreCase(String lastname, String
firstname);
   // Enabling static ORDER BY for a query
   List<Person> findByLastnameOrderByFirstnameAsc(String lastname);
   List<Person> findByLastnameOrderByFirstnameDesc(String lastname);
}
```
The actual result of parsing the method depends on the persistence store for which you create the query. However, there are some general things to notice.

- The expressions are usually property traversals combined with operators that can be concatenated. You can combine property expressions with AND and OR. You also get support for operators such as Between, LessThan, GreaterThan, Like for the property expressions. The supported operators can vary by datastore, so consult the appropriate part of your reference documentation.
- The method parser supports setting an IgnoreCase flag for individual properties (for example, findByLastnameIgnoreCase(…)) or for all properties of a type that support ignoring case (usually String instances, for example, findByLastnameAndFirstnameAllIgnoreCase(…)). Whether ignoring cases is supported may vary by store, so consult the relevant sections in the reference documentation for the store-specific query method.
- You can apply static ordering by appending an OrderBy clause to the query method that references a property and by providing a sorting direction (Asc or Desc). To create a query method that supports dynamic sorting, see [Special parameter handling](#page-20-0).

### <span id="page-19-0"></span>**4.4.3. Property expressions**

Property expressions can refer only to a direct property of the managed entity, as shown in the preceding example. At query creation time you already make sure that the parsed property is a property of the managed domain class. However, you can also define constraints by traversing nested properties. Assume a Person has an Address with a ZipCode. In that case a method name of

List<Person> findByAddressZipCode(ZipCode zipCode);

creates the property traversal x.address.zipCode. The resolution algorithm starts with interpreting the entire part (AddressZipCode) as the property and checks the domain class for a property with that name (uncapitalized). If the algorithm succeeds it uses that property. If not, the algorithm splits up the source at the camel case parts from the right side into a head and a tail and tries to find the corresponding property, in our example, AddressZip and Code. If the algorithm finds a property with that head it takes the tail and continue building the tree down from there, splitting the tail up in the way just described. If the first split does not match, the algorithm move the split point to the left (Address, ZipCode) and continues.

Although this should work for most cases, it is possible for the algorithm to select the wrong property. Suppose the Person class has an addressZip property as well. The algorithm would match in the first split round already and essentially choose the wrong property and finally fail (as the type of addressZip probably has no code property).

To resolve this ambiguity you can use \_ inside your method name to manually define traversal points. So our method name would end up like so:

```
List<Person> findByAddress_ZipCode(ZipCode zipCode);
```
As we treat underscore as a reserved character we strongly advise to follow standard Java naming conventions (i.e. **not** using underscores in property names but camel case instead).

### <span id="page-20-0"></span>**4.4.4. Special parameter handling**

To handle parameters in your query you simply define method parameters as already seen in the examples above. Besides that the infrastructure will recognize certain specific types like Pageable and Sort to apply pagination and sorting to your queries dynamically.

*Example 14. Using Pageable, Slice and Sort in query methods*

```
Page<User> findByLastname(String lastname, Pageable pageable);
Slice<User> findByLastname(String lastname, Pageable pageable);
List<User> findByLastname(String lastname, Sort sort);
List<User> findByLastname(String lastname, Pageable pageable);
```
The first method allows you to pass an org.springframework.data.domain.Pageable instance to the query method to dynamically add paging to your statically defined query. A Page knows about the total number of elements and pages available. It does so by the infrastructure triggering a count query to calculate the overall number. As this might be expensive depending on the store used, Slice can be used as return instead. A Slice only knows about whether there's a next Slice

available which might be just sufficient when walking through a larger result set.

Sorting options are handled through the Pageable instance too. If you only need sorting, simply add an org.springframework.data.domain.Sort parameter to your method. As you also can see, simply returning a List is possible as well. In this case the additional metadata required to build the actual Page instance will not be created (which in turn means that the additional count query that would have been necessary not being issued) but rather simply restricts the query to look up only the given range of entities.

#### **NOTE**

To find out how many pages you get for a query entirely you have to trigger an additional count query. By default this query will be derived from the query you actually trigger.

### <span id="page-21-0"></span>**4.4.5. Limiting query results**

The results of query methods can be limited via the keywords first or top, which can be used interchangeably. An optional numeric value can be appended to top/first to specify the maximum result size to be returned. If the number is left out, a result size of 1 is assumed.

*Example 15. Limiting the result size of a query with Top and First* 

```
User findFirstByOrderByLastnameAsc();
User findTopByOrderByAgeDesc();
Page<User> queryFirst10ByLastname(String lastname, Pageable pageable);
Slice<User> findTop3ByLastname(String lastname, Pageable pageable);
List<User> findFirst10ByLastname(String lastname, Sort sort);
List<User> findTop10ByLastname(String lastname, Pageable pageable);
```
The limiting expressions also support the Distinct keyword. Also, for the queries limiting the result set to one instance, wrapping the result into an Optional is supported.

If pagination or slicing is applied to a limiting query pagination (and the calculation of the number of pages available) then it is applied within the limited result.

**NOTE** Note that limiting the results in combination with dynamic sorting via a Sort parameter allows to express query methods for the 'K' smallest as well as for the 'K' biggest elements.

### <span id="page-21-1"></span>**4.4.6. Streaming query results**

The results of query methods can be processed incrementally by using a Java 8 Stream<T> as return type. Instead of simply wrapping the query results in a Stream data store specific methods are used to perform the streaming.

*Example 16. Stream the result of a query with Java 8 Stream*<T>

```
@Query("select u from User u")
Stream<User> findAllByCustomQueryAndStream();
Stream<User> readAllByFirstnameNotNull();
@Query("select u from User u")
Stream<User> streamAllPaged(Pageable pageable);
```
### **NOTE**

A Stream potentially wraps underlying data store specific resources and must therefore be closed after usage. You can either manually close the Stream using the close() method or by using a Java 7 try-with-resources block.

*Example 17. Working with a* Stream<T> *result in a try-with-resources block*

```
try (Stream<User> stream = repository.findAllByCustomQueryAndStream()) {
    stream.forEach(…);
}
```
**NOTE** Not all Spring Data modules currently support Stream<T> as a return type.

### <span id="page-22-0"></span>**4.4.7. Async query results**

Repository queries can be executed asynchronously using [Spring's asynchronous method execution](http://docs.spring.io/spring/docs/current/spring-framework-reference/html#scheduling) [capability.](http://docs.spring.io/spring/docs/current/spring-framework-reference/html#scheduling) This means the method will return immediately upon invocation and the actual query execution will occur in a task that has been submitted to a Spring TaskExecutor.

```
@Async
 Future<User> findByFirstname(String firstname); ①
 @Async
 CompletableFuture<User> findOneByFirstname(String firstname); ②
 @Async
 ListenableFuture<User> findOneByLastname(String lastname); ③
① Use java.util.concurrent.Future as return type.
② Use a Java 8 java.util.concurrent.CompletableFuture as return type.
③ Use a org.springframework.util.concurrent.ListenableFuture as return type.
```
# <span id="page-23-0"></span>**4.5. Creating repository instances**

In this section you create instances and bean definitions for the repository interfaces defined. One way to do so is using the Spring namespace that is shipped with each Spring Data module that supports the repository mechanism although we generally recommend to use the Java-Config style configuration.

### <span id="page-23-1"></span>**4.5.1. XML configuration**

Each Spring Data module includes a repositories element that allows you to simply define a base package that Spring scans for you.

*Example 18. Enabling Spring Data repositories via XML*

```
<?xml version="1.0" encoding="UTF-8"?>
<beans:beans xmlns:beans="http://www.springframework.org/schema/beans"
    xmlns:xsi="http://www.w3.org/2001/XMLSchema-instance"
   xmlns="http://www.springframework.org/schema/data/jpa"
   xsi:schemaLocation="http://www.springframework.org/schema/beans
      http://www.springframework.org/schema/beans/spring-beans.xsd
      http://www.springframework.org/schema/data/jpa
      http://www.springframework.org/schema/data/jpa/spring-jpa.xsd">
   <repositories base-package="com.acme.repositories" />
</beans:beans>
```
In the preceding example, Spring is instructed to scan com.acme.repositories and all its subpackages for interfaces extending Repository or one of its sub-interfaces. For each interface found, the infrastructure registers the persistence technology-specific FactoryBean to create the appropriate proxies that handle invocations of the query methods. Each bean is registered under a bean name that is derived from the interface name, so an interface of UserRepository would be registered under userRepository. The base-package attribute allows wildcards, so that you can define a pattern of scanned packages.

### **Using filters**

By default the infrastructure picks up every interface extending the persistence technology-specific Repository sub-interface located under the configured base package and creates a bean instance for it. However, you might want more fine-grained control over which interfaces bean instances get created for. To do this you use <include-filter /> and <exclude-filter /> elements inside <repositories />. The semantics are exactly equivalent to the elements in Spring's context namespace. For details, see [Spring reference documentation](http://docs.spring.io/spring/docs/current/spring-framework-reference/html/beans.html#beans-scanning-filters) on these elements.

For example, to exclude certain interfaces from instantiation as repository, you could use the following configuration:

```
<repositories base-package="com.acme.repositories">
   <context:exclude-filter type="regex" expression=".*SomeRepository" />
</repositories>
```
This example excludes all interfaces ending in SomeRepository from being instantiated.

### <span id="page-24-0"></span>**4.5.2. JavaConfig**

The repository infrastructure can also be triggered using a store-specific @Enable\${store}Repositories annotation on a JavaConfig class. For an introduction into Java-based configuration of the Spring container, see the reference documentation. [1: [JavaConfig in the Spring](http://docs.spring.io/spring/docs/current/spring-framework-reference/html/beans.html#beans-java) [reference documentation](http://docs.spring.io/spring/docs/current/spring-framework-reference/html/beans.html#beans-java)]

A sample configuration to enable Spring Data repositories looks something like this.

*Example 20. Sample annotation based repository configuration*

```
@Configuration
@EnableJpaRepositories("com.acme.repositories")
class ApplicationConfiguration {
    @Bean
    public EntityManagerFactory entityManagerFactory() {
      // …
    }
}
```
**NOTE**

The sample uses the JPA-specific annotation, which you would change according to the store module you actually use. The same applies to the definition of the EntityManagerFactory bean. Consult the sections covering the store-specific configuration.

#### <span id="page-24-1"></span>**4.5.3. Standalone usage**

You can also use the repository infrastructure outside of a Spring container, e.g. in CDI environments. You still need some Spring libraries in your classpath, but generally you can set up repositories programmatically as well. The Spring Data modules that provide repository support ship a persistence technology-specific RepositoryFactory that you can use as follows.

RepositoryFactorySupport factory =  $\cdots$  // Instantiate factory here UserRepository repository = factory.getRepository(UserRepository.class);

# <span id="page-25-0"></span>**4.6. Custom implementations for Spring Data repositories**

Often it is necessary to provide a custom implementation for a few repository methods. Spring Data repositories easily allow you to provide custom repository code and integrate it with generic CRUD abstraction and query method functionality.

#### <span id="page-25-1"></span>**4.6.1. Adding custom behavior to single repositories**

To enrich a repository with custom functionality you first define an interface and an implementation for the custom functionality. Use the repository interface you provided to extend the custom interface.

*Example 22. Interface for custom repository functionality*

```
interface UserRepositoryCustom {
   public void someCustomMethod(User user);
}
```
*Example 23. Implementation of custom repository functionality*

```
class UserRepositoryImpl implements UserRepositoryCustom {
    public void someCustomMethod(User user) {
      // Your custom implementation
    }
}
```
**NOTE**

The most important bit for the class to be found is the Impl postfix of the name on it compared to the core repository interface (see below).

The implementation itself does not depend on Spring Data and can be a regular Spring bean. So you can use standard dependency injection behavior to inject references to other beans like a JdbcTemplate, take part in aspects, and so on.

```
interface UserRepository extends CrudRepository<User, Long>, UserRepositoryCustom
{
    // Declare query methods here
}
```
Let your standard repository interface extend the custom one. Doing so combines the CRUD and custom functionality and makes it available to clients.

#### **Configuration**

If you use namespace configuration, the repository infrastructure tries to autodetect custom implementations by scanning for classes below the package we found a repository in. These classes need to follow the naming convention of appending the namespace element's attribute repositoryimpl-postfix to the found repository interface name. This postfix defaults to Impl.

*Example 25. Configuration example*

```
<repositories base-package="com.acme.repository" />
<repositories base-package="com.acme.repository" repository-impl-postfix="FooBar"
/>
```
The first configuration example will try to look up a class com.acme.repository.UserRepositoryImpl to act as custom repository implementation, whereas the second example will try to lookup com.acme.repository.UserRepositoryFooBar.

#### **Manual wiring**

The approach just shown works well if your custom implementation uses annotation-based configuration and autowiring only, as it will be treated as any other Spring bean. If your custom implementation bean needs special wiring, you simply declare the bean and name it after the conventions just described. The infrastructure will then refer to the manually defined bean definition by name instead of creating one itself.

*Example 26. Manual wiring of custom implementations*

```
<repositories base-package="com.acme.repository" />
<beans:bean id="userRepositoryImpl" class="…">
   <!-- further configuration -->
</beans:bean>
```
### <span id="page-27-0"></span>**4.6.2. Adding custom behavior to all repositories**

The preceding approach is not feasible when you want to add a single method to all your repository interfaces. To add custom behavior to all repositories, you first add an intermediate interface to declare the shared behavior.

*Example 27. An interface declaring custom shared behavior*

```
@NoRepositoryBean
public interface MyRepository<T, ID extends Serializable>
    extends PagingAndSortingRepository<T, ID> {
   void sharedCustomMethod(ID id);
}
```
Now your individual repository interfaces will extend this intermediate interface instead of the Repository interface to include the functionality declared. Next, create an implementation of the intermediate interface that extends the persistence technology-specific repository base class. This class will then act as a custom base class for the repository proxies.

*Example 28. Custom repository base class*

```
public class MyRepositoryImpl<T, ID extends Serializable>
    extends SimpleJpaRepository<T, ID> implements MyRepository<T, ID> {
    private final EntityManager entityManager;
    public MyRepositoryImpl(JpaEntityInformation entityInformation,
                             EntityManager entityManager) {
      super(entityInformation, entityManager);
      // Keep the EntityManager around to used from the newly introduced methods.
      this.entityManager = entityManager;
    }
    public void sharedCustomMethod(ID id) {
      // implementation goes here
    }
}
```
**WARNING**

The class needs to have a constructor of the super class which the storespecific repository factory implementation is using. In case the repository base class has multiple constructors, override the one taking an EntityInformation plus a store specific infrastructure object (e.g. an EntityManager or a template class).

The default behavior of the Spring <repositories /> namespace is to provide an implementation for all interfaces that fall under the base-package. This means that if left in its current state, an implementation instance of MyRepository will be created by Spring. This is of course not desired as it is just supposed to act as an intermediary between Repository and the actual repository interfaces you want to define for each entity. To exclude an interface that extends Repository from being instantiated as a repository instance, you can either annotate it with @NoRepositoryBean (as seen above) or move it outside of the configured base-package.

The final step is to make the Spring Data infrastructure aware of the customized repository base class. In JavaConfig this is achieved by using the repositoryBaseClass attribute of the @Enable …Repositories annotation:

*Example 29. Configuring a custom repository base class using JavaConfig*

```
@Configuration
@EnableJpaRepositories(repositoryBaseClass = MyRepositoryImpl.class)
class ApplicationConfiguration { … }
```
A corresponding attribute is available in the XML namespace.

*Example 30. Configuring a custom repository base class using XML*

<repositories base-package="com.acme.repository" base-class="….MyRepositoryImpl" />

## <span id="page-28-0"></span>**4.7. Publishing events from aggregate roots**

Entities managed by repositories are aggregate roots. In a Domain-Driven Design application, these aggregate roots usually publish domain events. Spring Data provides an annotation @DomainEvents you can use on a method of your aggregate root to make that publication as easy as possible.

```
class AnAggregateRoot {
      @DomainEvents ①
      Collection<Object> domainEvents() {
          // … return events you want to get published here
      }
      @AfterDomainEventsPublication ②
      void callbackMethod() {
         // … potentially clean up domain events list
      }
}
```
① The method using @DomainEvents can either return a single event instance or a collection of events. It must not take any arguments.

② After all events have been published, a method annotated with @AfterDomainEventsPublication. It e.g. can be used to potentially clean the list of events to be published.

The methods will be called every time one of a Spring Data repository's save(…) methods is called.

# <span id="page-29-0"></span>**4.8. Spring Data extensions**

This section documents a set of Spring Data extensions that enable Spring Data usage in a variety of contexts. Currently most of the integration is targeted towards Spring MVC.

### <span id="page-29-1"></span>**4.8.1. Querydsl Extension**

[Querydsl](http://www.querydsl.com/) is a framework which enables the construction of statically typed SQL-like queries via its fluent API.

Several Spring Data modules offer integration with Querydsl via QueryDslPredicateExecutor.

```
public interface QueryDslPredicateExecutor<T> {
       T findOne(Predicate predicate); ①
       Iterable<T> findAll(Predicate predicate); ②
       long count(Predicate predicate); ③
       boolean exists(Predicate predicate); ④
      // … more functionality omitted.
 }
① Finds and returns a single entity matching the Predicate.
② Finds and returns all entities matching the Predicate.
```
③ Returns the number of entities matching the Predicate.

④ Returns if an entity that matches the Predicate exists.

To make use of Querydsl support simply extend QueryDslPredicateExecutor on your repository interface.

*Example 33. Querydsl integration on repositories*

```
interface UserRepository extends CrudRepository<User, Long>,
QueryDslPredicateExecutor<User> {
}
```
The above enables to write typesafe queries using Querydsl Predicate s.

```
Predicate predicate = user.firstname.equalsIgnoreCase("dave")
      .and(user.lastname.startsWithIgnoreCase("mathews"));
```
userRepository.findAll(predicate);

#### <span id="page-30-0"></span>**4.8.2. Web support**

**NOTE**

This section contains the documentation for the Spring Data web support as it is implemented as of Spring Data Commons in the 1.6 range. As it the newly introduced support changes quite a lot of things we kept the documentation of the former behavior in [Legacy web support](#page-39-0).

Spring Data modules ships with a variety of web support if the module supports the repository programming model. The web related stuff requires Spring MVC JARs on the classpath, some of them even provide integration with Spring HATEOAS [2: Spring HATEOAS - [https://github.com/](https://github.com/SpringSource/spring-hateoas) [SpringSource/spring-hateoas\]](https://github.com/SpringSource/spring-hateoas). In general, the integration support is enabled by using the @EnableSpringDataWebSupport annotation in your JavaConfig configuration class.

*Example 34. Enabling Spring Data web support*

@Configuration @EnableWebMvc @EnableSpringDataWebSupport class WebConfiguration { }

The @EnableSpringDataWebSupport annotation registers a few components we will discuss in a bit. It will also detect Spring HATEOAS on the classpath and register integration components for it as well if present.

Alternatively, if you are using XML configuration, register either SpringDataWebSupport or HateoasAwareSpringDataWebSupport as Spring beans:

*Example 35. Enabling Spring Data web support in XML*

```
<bean class="org.springframework.data.web.config.SpringDataWebConfiguration" />
<!-- If you're using Spring HATEOAS as well register this one *instead* of the
former -->
<bean class=
"org.springframework.data.web.config.HateoasAwareSpringDataWebConfiguration" />
```
#### **Basic web support**

The configuration setup shown above will register a few basic components:

- A DomainClassConverter to enable Spring MVC to resolve instances of repository managed domain classes from request parameters or path variables.
- HandlerMethodArgumentResolver implementations to let Spring MVC resolve Pageable and Sort instances from request parameters.

#### **DomainClassConverter**

The DomainClassConverter allows you to use domain types in your Spring MVC controller method signatures directly, so that you don't have to manually lookup the instances via the repository:

```
@Controller
@RequestMapping("/users")
public class UserController {
    @RequestMapping("/{id}")
    public String showUserForm(@PathVariable("id") User user, Model model) {
      model.addAttribute("user", user);
      return "userForm";
    }
}
```
As you can see the method receives a User instance directly and no further lookup is necessary. The instance can be resolved by letting Spring MVC convert the path variable into the id type of the domain class first and eventually access the instance through calling  $findOne(...)$  on the repository instance registered for the domain type.

**NOTE**

Currently the repository has to implement CrudRepository to be eligible to be discovered for conversion.

#### **HandlerMethodArgumentResolvers for Pageable and Sort**

The configuration snippet above also registers a PageableHandlerMethodArgumentResolver as well as an instance of SortHandlerMethodArgumentResolver. The registration enables Pageable and Sort being valid controller method arguments

*Example 37. Using Pageable as controller method argument*

```
@Controller
@RequestMapping("/users")
public class UserController {
    @Autowired UserRepository repository;
    @RequestMapping
    public String showUsers(Model model, Pageable pageable) {
      model.addAttribute("users", repository.findAll(pageable));
      return "users";
    }
}
```
This method signature will cause Spring MVC try to derive a Pageable instance from the request parameters using the following default configuration:

*Table 1. Request parameters evaluated for Pageable instances*

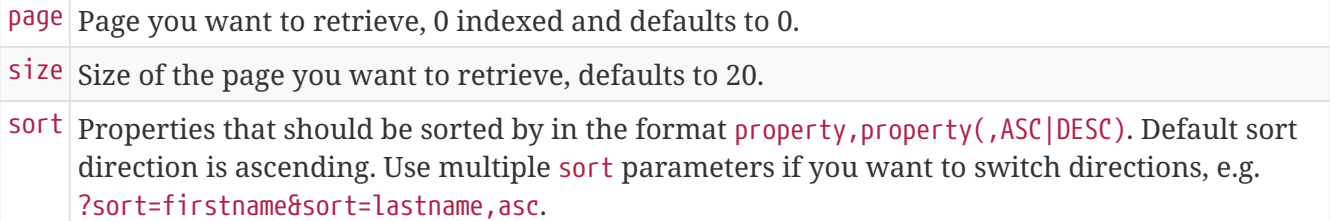

To customize this behavior extend either SpringDataWebConfiguration or the HATEOAS-enabled equivalent and override the pageableResolver() or sortResolver() methods and import your customized configuration file instead of using the @Enable-annotation.

In case you need multiple Pageable or Sort instances to be resolved from the request (for multiple tables, for example) you can use Spring's @Qualifier annotation to distinguish one from another. The request parameters then have to be prefixed with \${qualifier}\_. So for a method signature like this:

```
public String showUsers(Model model,
        @Qualifier("foo") Pageable first,
        @Qualifier("bar") Pageable second) { … }
```
you have to populate foo page and bar page etc.

The default Pageable handed into the method is equivalent to a new PageRequest(0, 20) but can be customized using the @PageableDefaults annotation on the Pageable parameter.

### **Hypermedia support for Pageables**

Spring HATEOAS ships with a representation model class PagedResources that allows enriching the content of a Page instance with the necessary Page metadata as well as links to let the clients easily navigate the pages. The conversion of a Page to a PagedResources is done by an implementation of the Spring HATEOAS ResourceAssembler interface, the PagedResourcesAssembler.

```
@Controller
class PersonController {
   @Autowired PersonRepository repository;
  @RequestMapping(value = "/persons", method = RequestMethod.GET)
   HttpEntity<PagedResources<Person>> persons(Pageable pageable,
      PagedResourcesAssembler assembler) {
      Page<Person> persons = repository.findAll(pageable);
      return new ResponseEntity<>(assembler.toResources(persons), HttpStatus.OK);
   }
}
```
Enabling the configuration as shown above allows the PagedResourcesAssembler to be used as controller method argument. Calling to Resources  $(\cdots)$  on it will cause the following:

- The content of the Page will become the content of the PagedResources instance.
- The PagedResources will get a PageMetadata instance attached populated with information form the Page and the underlying PageRequest.
- The PagedResources gets prev and next links attached depending on the page's state. The links will point to the URI the method invoked is mapped to. The pagination parameters added to the method will match the setup of the PageableHandlerMethodArgumentResolver to make sure the links can be resolved later on.

Assume we have 30 Person instances in the database. You can now trigger a request GET <http://localhost:8080/persons> and you'll see something similar to this:

```
{ "links" : [ { "rel" : "next",
                   "href" : "http://localhost:8080/persons?page=1&size=20 }
    ],
    "content" : [
       … // 20 Person instances rendered here
    ],
    "pageMetadata" : {
      "size" : 20,
      "totalElements" : 30,
      "totalPages" : 2,
      "number" : 0
   }
}
```
You see that the assembler produced the correct URI and also picks up the default configuration present to resolve the parameters into a Pageable for an upcoming request. This means, if you

change that configuration, the links will automatically adhere to the change. By default the assembler points to the controller method it was invoked in but that can be customized by handing in a custom Link to be used as base to build the pagination links to overloads of the PagedResourcesAssembler.toResource(…) method.

#### **Querydsl web support**

For those stores having [QueryDSL](http://www.querydsl.com/) integration it is possible to derive queries from the attributes contained in a Request query string.

This means that given the User object from previous samples a query string

?firstname=Dave&lastname=Matthews

can be resolved to

QUser.user.firstname.eq("Dave").and(QUser.user.lastname.eq("Matthews"))

using the QuerydslPredicateArgumentResolver.

**NOTE**

The feature will be automatically enabled along @EnableSpringDataWebSupport when Querydsl is found on the classpath.

Adding a @QuerydslPredicate to the method signature will provide a ready to use Predicate which can be executed via the QueryDslPredicateExecutor.

**TIP** Type information is typically resolved from the methods return type. Since those information does not necessarily match the domain type it might be a good idea to use the root attribute of QuerydslPredicate.
```
@Controller
class UserController {
   @Autowired UserRepository repository;
   @RequestMapping(value = "/", method = RequestMethod.GET)
   String index(Model model, @QuerydslPredicate(root = User.class) Predicate
predicate, ①
            Pageable pageable, @RequestParam MultiValueMap<String, String>
parameters) {
      model.addAttribute("users", repository.findAll(predicate, pageable));
     return "index";
   }
}
```
① Resolve query string arguments to matching Predicate for User.

The default binding is as follows:

- Object on simple properties as eq.
- Object on collection like properties as contains.
- Collection on simple properties as in.

Those bindings can be customized via the bindings attribute of @QuerydslPredicate or by making use of Java 8 default methods adding the QuerydslBinderCustomizer to the repository interface.

```
interface UserRepository extends CrudRepository<User, String>,
                                      QueryDslPredicateExecutor<User>,
 \circ  QuerydslBinderCustomizer<QUser> {
 (2)  @Override
     default public void customize(QuerydslBindings bindings, QUser user) {
       bindings.bind(user.username).first((path, value) -> path.contains(value))
 (3)  bindings.bind(String.class)
         .first((StringPath path, String value) -> path.containsIgnoreCase(value));
 ④
       bindings.excluding(user.password);
 ⑤
     }
 }
① QueryDslPredicateExecutor provides access to specific finder methods for Predicate.
② QuerydslBinderCustomizer defined on the repository interface will be automatically picked
  up and shortcuts @QuerydslPredicate(bindings=…).
```
**4.8.3. Repository populators** If you work with the Spring JDBC module, you probably are familiar with the support to populate a DataSource using SQL scripts. A similar abstraction is available on the repositories level, although it

④ Define the default binding for String properties to be a case insensitive contains match.

③ Define the binding for the username property to be a simple contains binding.

does not use SQL as the data definition language because it must be store-independent. Thus the populators support XML (through Spring's OXM abstraction) and JSON (through Jackson) to define data with which to populate the repositories.

Assume you have a file data. json with the following content:

⑤ Exclude the *password* property from Predicate resolution.

*Example 39. Data defined in JSON*

```
[ { "_class" : "com.acme.Person",
 "firstname" : "Dave",
   "lastname" : "Matthews" },
   { "_class" : "com.acme.Person",
 "firstname" : "Carter",
    "lastname" : "Beauford" } ]
```
You can easily populate your repositories by using the populator elements of the repository namespace provided in Spring Data Commons. To populate the preceding data to your PersonRepository , do the following:

*Example 40. Declaring a Jackson repository populator*

```
<?xml version="1.0" encoding="UTF-8"?>
<beans xmlns="http://www.springframework.org/schema/beans"
    xmlns:xsi="http://www.w3.org/2001/XMLSchema-instance"
    xmlns:repository="http://www.springframework.org/schema/data/repository"
    xsi:schemaLocation="http://www.springframework.org/schema/beans
      http://www.springframework.org/schema/beans/spring-beans.xsd
      http://www.springframework.org/schema/data/repository
      http://www.springframework.org/schema/data/repository/spring-repository.xsd">
    <repository:jackson2-populator locations="classpath:data.json" />
</beans>
```
This declaration causes the data.json file to be read and deserialized via a Jackson ObjectMapper.

The type to which the JSON object will be unmarshalled to will be determined by inspecting the \_class attribute of the JSON document. The infrastructure will eventually select the appropriate repository to handle the object just deserialized.

To rather use XML to define the data the repositories shall be populated with, you can use the unmarshaller-populator element. You configure it to use one of the XML marshaller options Spring OXM provides you with. See the [Spring reference documentation](http://docs.spring.io/spring/docs/current/spring-framework-reference/html/oxm.html) for details.

*Example 41. Declaring an unmarshalling repository populator (using JAXB)*

```
<?xml version="1.0" encoding="UTF-8"?>
<beans xmlns="http://www.springframework.org/schema/beans"
   xmlns:xsi="http://www.w3.org/2001/XMLSchema-instance"
   xmlns:repository="http://www.springframework.org/schema/data/repository"
   xmlns:oxm="http://www.springframework.org/schema/oxm"
   xsi:schemaLocation="http://www.springframework.org/schema/beans
      http://www.springframework.org/schema/beans/spring-beans.xsd
      http://www.springframework.org/schema/data/repository
      http://www.springframework.org/schema/data/repository/spring-repository.xsd
      http://www.springframework.org/schema/oxm
      http://www.springframework.org/schema/oxm/spring-oxm.xsd">
   <repository:unmarshaller-populator locations="classpath:data.json"
      unmarshaller-ref="unmarshaller" />
   <oxm:jaxb2-marshaller contextPath="com.acme" />
</beans>
```
### **4.8.4. Legacy web support**

#### **Domain class web binding for Spring MVC**

Given you are developing a Spring MVC web application you typically have to resolve domain class ids from URLs. By default your task is to transform that request parameter or URL part into the domain class to hand it to layers below then or execute business logic on the entities directly. This would look something like this:

```
@Controller
@RequestMapping("/users")
public class UserController {
   private final UserRepository userRepository;
   @Autowired
    public UserController(UserRepository userRepository) {
      Assert.notNull(repository, "Repository must not be null!");
      this.userRepository = userRepository;
   }
   @RequestMapping("/{id}")
   public String showUserForm(@PathVariable("id") Long id, Model model) {
      // Do null check for id
      User user = userRepository.findOne(id);
      // Do null check for user
     model.addAttribute("user", user);
      return "user";
   }
}
```
First you declare a repository dependency for each controller to look up the entity managed by the controller or repository respectively. Looking up the entity is boilerplate as well, as it's always a findOne $(\cdots)$  call. Fortunately Spring provides means to register custom components that allow conversion between a String value to an arbitrary type.

#### **PropertyEditors**

For Spring versions before 3.0 simple Java PropertyEditors had to be used. To integrate with that, Spring Data offers a DomainClassPropertyEditorRegistrar, which looks up all Spring Data repositories registered in the ApplicationContext and registers a custom PropertyEditor for the managed domain class.

```
<bean class="….web.servlet.mvc.annotation.AnnotationMethodHandlerAdapter">
    <property name="webBindingInitializer">
      <bean class="….web.bind.support.ConfigurableWebBindingInitializer">
        <property name="propertyEditorRegistrars">
          <bean class=
"org.springframework.data.repository.support.DomainClassPropertyEditorRegistrar" />
        </property>
      </bean>
   </property>
</bean>
```
If you have configured Spring MVC as in the preceding example, you can configure your controller

as follows, which reduces a lot of the clutter and boilerplate.

```
@Controller
@RequestMapping("/users")
public class UserController {
   @RequestMapping("/{id}")
   public String showUserForm(@PathVariable("id") User user, Model model) {
     model.addAttribute("user", user);
     return "userForm";
   }
}
```
# **Reference Documentation**

# **Chapter 5. JPA Repositories**

This chapter will point out the specialties for repository support for JPA. This builds on the core repository support explained in [Working with Spring Data Repositories.](#page-10-0) So make sure you've got a sound understanding of the basic concepts explained there.

# **5.1. Introduction**

# **5.1.1. Spring namespace**

The JPA module of Spring Data contains a custom namespace that allows defining repository beans. It also contains certain features and element attributes that are special to JPA. Generally the JPA repositories can be set up using the repositories element:

*Example 42. Setting up JPA repositories using the namespace*

```
<?xml version="1.0" encoding="UTF-8"?>
<beans xmlns="http://www.springframework.org/schema/beans"
    xmlns:xsi="http://www.w3.org/2001/XMLSchema-instance"
    xmlns:jpa="http://www.springframework.org/schema/data/jpa"
   xsi:schemaLocation="http://www.springframework.org/schema/beans
      http://www.springframework.org/schema/beans/spring-beans.xsd
      http://www.springframework.org/schema/data/jpa
      http://www.springframework.org/schema/data/jpa/spring-jpa.xsd">
    <jpa:repositories base-package="com.acme.repositories" />
</beans>
```
Using this element looks up Spring Data repositories as described in [Creating repository instances](#page-23-0). Beyond that it activates persistence exception translation for all beans annotated with @Repository to let exceptions being thrown by the JPA persistence providers be converted into Spring's DataAccessException hierarchy.

#### **Custom namespace attributes**

Beyond the default attributes of the repositories element the JPA namespace offers additional attributes to gain more detailed control over the setup of the repositories:

*Table 2. Custom JPA-specific attributes of the repositories element*

| entity-manager-<br>factory-ref | Explicitly wire the EntityManagerFactory to be used with the repositories<br>being detected by the repositories element. Usually used if multiple<br>EntityManagerFactory beans are used within the application. If not<br>configured we will automatically lookup the EntityManagerFactory bean with<br>the name entityManagerFactory in the ApplicationContext. |
|--------------------------------|----------------------------------------------------------------------------------------------------|
|--------------------------------|----------------------------------------------------------------------------------------------------|

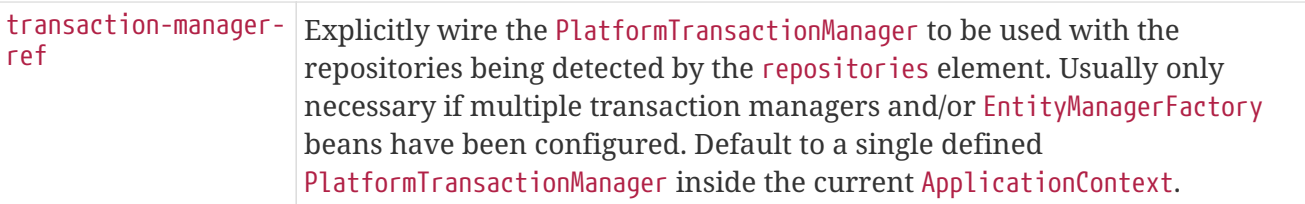

Note that we require a PlatformTransactionManager bean named transactionManager to be present if no explicit transaction-manager-ref is defined.

# **5.1.2. Annotation based configuration**

The Spring Data JPA repositories support cannot only be activated through an XML namespace but also using an annotation through JavaConfig.

```
@Configuration
@EnableJpaRepositories
@EnableTransactionManagement
class ApplicationConfig {
    @Bean
    public DataSource dataSource() {
      EmbeddedDatabaseBuilder builder = new EmbeddedDatabaseBuilder();
      return builder.setType(EmbeddedDatabaseType.HSQL).build();
    }
    @Bean
    public LocalContainerEntityManagerFactoryBean entityManagerFactory() {
      HibernateJpaVendorAdapter vendorAdapter = new HibernateJpaVendorAdapter();
      vendorAdapter.setGenerateDdl(true);
      LocalContainerEntityManagerFactoryBean factory = new
LocalContainerEntityManagerFactoryBean();
      factory.setJpaVendorAdapter(vendorAdapter);
      factory.setPackagesToScan("com.acme.domain");
      factory.setDataSource(dataSource());
      return factory;
    }
    @Bean
    public PlatformTransactionManager transactionManager() {
      JpaTransactionManager txManager = new JpaTransactionManager();
      txManager.setEntityManagerFactory(entityManagerFactory());
      return txManager;
    }
}
```
#### **NOTE**

It's important to create LocalContainerEntityManagerFactoryBean and not EntityManagerFactory directly since the former also participates in exception translation mechanisms besides simply creating EntityManagerFactory.

The just shown configuration class sets up an embedded HSQL database using the EmbeddedDatabaseBuilder API of spring-jdbc. We then set up a EntityManagerFactory and use Hibernate as sample persistence provider. The last infrastructure component declared here is the JpaTransactionManager. We finally activate Spring Data JPA repositories using the @EnableJpaRepositories annotation which essentially carries the same attributes as the XML namespace does. If no base package is configured it will use the one the configuration class resides in.

# **5.2. Persisting entities**

# **5.2.1. Saving entities**

Saving an entity can be performed via the CrudRepository.save(…)-Method. It will persist or merge the given entity using the underlying JPA EntityManager. If the entity has not been persisted yet Spring Data JPA will save the entity via a call to the entityManager.persist(…) method, otherwise the entityManager.merge(…) method will be called.

#### **Entity state detection strategies**

Spring Data JPA offers the following strategies to detect whether an entity is new or not:

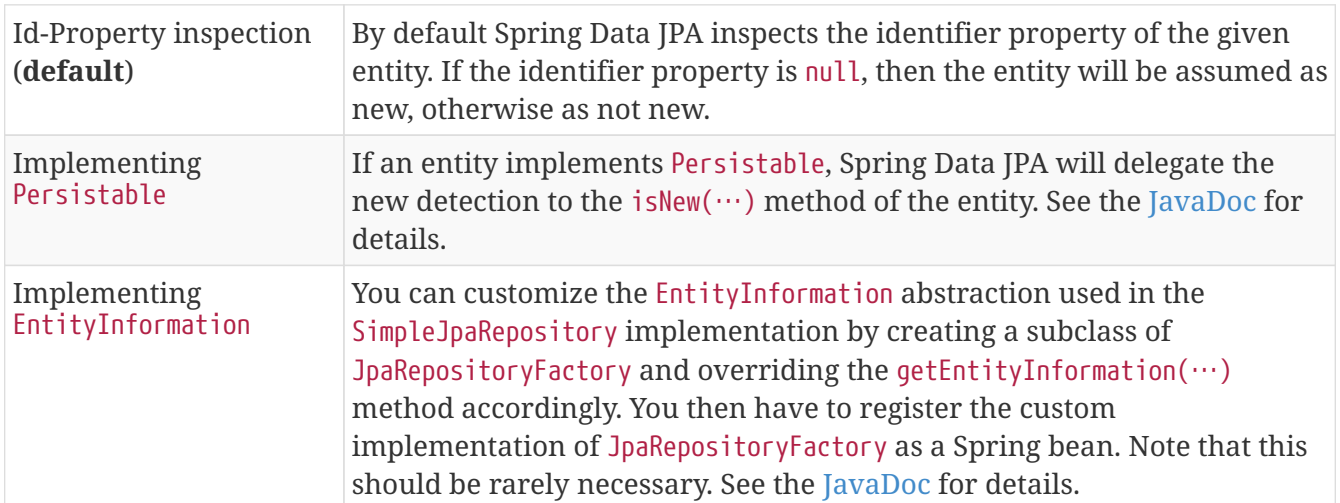

*Table 3. Options for detection whether an entity is new in Spring Data JPA*

# **5.3. Query methods**

# **5.3.1. Query lookup strategies**

The JPA module supports defining a query manually as String or have it being derived from the method name.

#### **Declared queries**

Although getting a query derived from the method name is quite convenient, one might face the situation in which either the method name parser does not support the keyword one wants to use or the method name would get unnecessarily ugly. So you can either use JPA named queries through a naming convention (see [Using JPA NamedQueries](#page-48-0) for more information) or rather annotate your query method with @Query (see [Using @Query](#page-49-0) for details).

### **5.3.2. Query creation**

Generally the query creation mechanism for JPA works as described in [Query methods](#page-12-0). Here's a short example of what a JPA query method translates into:

```
public interface UserRepository extends Repository<User, Long> {
   List<User> findByEmailAddressAndLastname(String emailAddress, String lastname);
}
```
We will create a query using the JPA criteria API from this but essentially this translates into the following query: select u from User u where u.emailAddress = ?1 and u.lastname = ?2. Spring Data JPA will do a property check and traverse nested properties as described in [Property expressions.](#page-19-0) Here's an overview of the keywords supported for JPA and what a method containing that keyword essentially translates to.

| <b>Keyword</b> | Sample                                                      | <b>JPQL</b> snippet                                             |
|----------------|-------------------------------------------------------------|-----------------------------------------------------------------|
| And            | findByLastnameAndFirstname                                  | $\cdots$ where x.lastname = ?1 and x.firstname =<br>?2          |
| 0 <sub>r</sub> | findByLastnameOrFirstname                                   | $\cdots$ where x.lastname = ?1 or x.firstname =<br>?2           |
| Is, Equals     | findByFirstname,findByFirstnameIs,fin<br>dByFirstnameEquals | $\cdots$ where x.firstname = ?1                                 |
| Between        | findByStartDateBetween                                      | where x.startDate between ?1 and ?2                             |
| LessThan       | findByAgeLessThan                                           | $\cdots$ where x.age < ?1                                       |
|                | LessThanEqua   findByAgeLessThanEqual                       | $\cdots$ where x.age $\leq$ ?1                                  |
| GreaterThan    | findByAgeGreaterThan                                        | $\cdots$ where x.age > ?1                                       |
| qual           | GreaterThanE   findByAgeGreaterThanEqual                    | $\cdots$ where x.age >= ?1                                      |
| After          | findByStartDateAfter                                        | $\cdots$ where x.startDate > ?1                                 |
| <b>Before</b>  | findByStartDateBefore                                       | $\cdots$ where x.startDate < ?1                                 |
| IsNull         | findByAgeIsNull                                             | $\cdots$ where x.age is null                                    |
| tNull          | IsNotNull, No findByAge(Is)NotNull                          | where x.age not null                                            |
| Like           | findByFirstnameLike                                         | where x.firstname like ?1                                       |
| NotLike        | findByFirstnameNotLike                                      | where x.firstname not like ?1                                   |
|                | StartingWith findByFirstnameStartingWith                    | where x.firstname like ?1 (parameter<br>bound with appended %)  |
| EndingWith     | findByFirstnameEndingWith                                   | where x.firstname like ?1 (parameter<br>bound with prepended %) |
| Containing     | findByFirstnameContaining                                   | where x.firstname like ?1 (parameter<br>bound wrapped in %)     |
| OrderBy        | findByAgeOrderByLastnameDesc                                | $\cdots$ where x.age = ?1 order by x.lastname<br>desc           |
| Not            | findByLastnameNot                                           | $\cdots$ where x.lastname $\langle$ 21                          |
| In             | findByAgeIn(Collection <age> ages)</age>                    | $\cdots$ where x.age in ?1                                      |

*Table 4. Supported keywords inside method names*

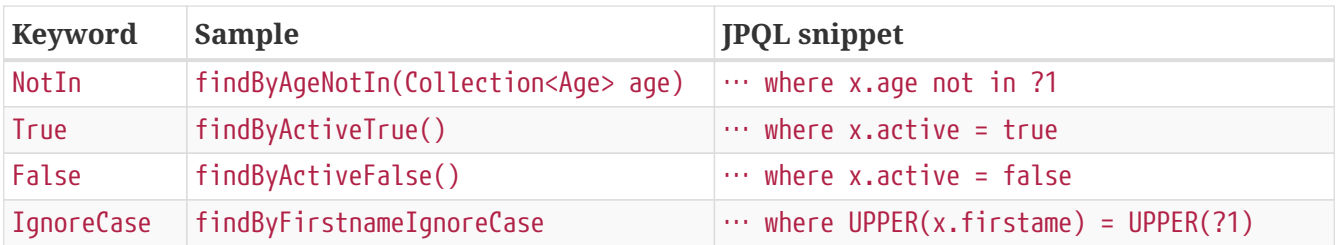

**NOTE**

In and NotIn also take any subclass of Collection as parameter as well as arrays or varargs. For other syntactical versions of the very same logical operator check [Repository query keywords.](#page-83-0)

### <span id="page-48-0"></span>**5.3.3. Using JPA NamedQueries**

**NOTE**

The examples use simple <named-query /> element and @NamedQuery annotation. The queries for these configuration elements have to be defined in JPA query language. Of course you can use <named-native-query /> or @NamedNativeQuery too. These elements allow you to define the query in native SQL by losing the database platform independence.

#### **XML named query definition**

To use XML configuration simply add the necessary <named-query /> element to the orm.xml JPA configuration file located in META-INF folder of your classpath. Automatic invocation of named queries is enabled by using some defined naming convention. For more details see below.

*Example 45. XML named query configuration*

```
<named-query name="User.findByLastname">
    <query>select u from User u where u.lastname = ?1</query>
</named-query>
```
As you can see the query has a special name which will be used to resolve it at runtime.

#### **Annotation configuration**

Annotation configuration has the advantage of not needing another configuration file to be edited, probably lowering maintenance costs. You pay for that benefit by the need to recompile your domain class for every new query declaration.

*Example 46. Annotation based named query configuration*

```
@Entity
@NamedQuery(name = "User.findByEmailAddress",
  query = "select u from User u where u.emailAddress = ?1")
public class User {
}
```
#### **Declaring interfaces**

To allow execution of these named queries all you need to do is to specify the UserRepository as follows:

*Example 47. Query method declaration in UserRepository*

```
public interface UserRepository extends JpaRepository<User, Long> {
   List<User> findByLastname(String lastname);
   User findByEmailAddress(String emailAddress);
}
```
Spring Data will try to resolve a call to these methods to a named query, starting with the simple name of the configured domain class, followed by the method name separated by a dot. So the example here would use the named queries defined above instead of trying to create a query from the method name.

### <span id="page-49-0"></span>**5.3.4. Using @Query**

Using named queries to declare queries for entities is a valid approach and works fine for a small number of queries. As the queries themselves are tied to the Java method that executes them you actually can bind them directly using the Spring Data JPA @Query annotation rather than annotating them to the domain class. This will free the domain class from persistence specific information and co-locate the query to the repository interface.

Queries annotated to the query method will take precedence over queries defined using @NamedQuery or named queries declared in orm.xml.

public interface UserRepository extends JpaRepository<User, Long> { @Query("select u from User u where u.emailAddress = ?1") User findByEmailAddress(String emailAddress); }

#### **Using advanced** LIKE **expressions**

The query execution mechanism for manually defined queries using @Query allows the definition of advanced LIKE expressions inside the query definition.

*Example 49. Advanced like-expressions in @Query*

```
public interface UserRepository extends JpaRepository<User, Long> {
   @Query("select u from User u where u.firstname like %?1")
   List<User> findByFirstnameEndsWith(String firstname);
}
```
In the just shown sample LIKE delimiter character % is recognized and the query transformed into a valid JPQL query (removing the %). Upon query execution the parameter handed into the method call gets augmented with the previously recognized LIKE pattern.

#### **Native queries**

The @Query annotation allows to execute native queries by setting the nativeQuery flag to true.

*Example 50. Declare a native query at the query method using @Query*

```
public interface UserRepository extends JpaRepository<User, Long> {
  \thetaQuery(value = "SELECT * FROM USERS WHERE EMAIL ADDRESS = ?1", nativeQuery =
true)
    User findByEmailAddress(String emailAddress);
}
```
Note, that we currently don't support execution of dynamic sorting for native queries as we'd have to manipulate the actual query declared and we cannot do this reliably for native SQL. You can however use native queries for pagination by specifying the count query yourself:

```
public interface UserRepository extends JpaRepository<User, Long> {
   @Query(value = "SELECT * FROM USERS WHERE LASTNAME = ?1",
      countQuery = "SELECT count(*) FROM USERS WHERE LASTNAME = ?1",
      nativeQuery = true)
   Page<User> findByLastname(String lastname, Pageable pageable);
}
```
This also works with named native queries by adding the suffix .count to a copy of your query. Be aware that you probably must register a result set mapping for your count query, though.

### **5.3.5. Using Sort**

Sorting can be done be either providing a PageRequest or using Sort directly. The properties actually used within the Order instances of Sort need to match to your domain model, which means they need to resolve to either a property or an alias used within the query. The JPQL defines this as a *state\_field\_path\_expression*.

**NOTE** Using any non referenceable path expression leads to an Exception.

Using Sort together with [@Query](#page-49-0) however allows you to sneak in non path checked Order instances containing *functions* within the ORDER BY clause. This is possible because the Order is just appended to the given query string. By default we will reject any Order instance containing function calls, but you can use JpaSort.unsafe to add potentially unsafe ordering.

```
public interface UserRepository extends JpaRepository<User, Long> {
     @Query("select u from User u where u.lastname like ?1%")
     List<User> findByAndSort(String lastname, Sort sort);
     @Query("select u.id, LENGTH(u.firstname) as fn_len from User u where u.lastname
 like ?1%")
   List<Object[]> findByAsArrayAndSort(String lastname, Sort sort);
 }
 repo.findByAndSort("lannister", new Sort("firstname")); ①
 repo.findByAndSort("stark", new Sort("LENGTH(firstname)")); ②
 repo.findByAndSort("targaryen", JpaSort.unsafe("LENGTH(firstname)")); ③
 repo.findByAsArrayAndSort("bolton", new Sort("fn_len")); ④
① Valid Sort expression pointing to property in domain model.
② Invalid Sort containing function call. Thows Exception.
```
③ Valid Sort containing explicitly *unsafe* Order.

④ Valid Sort expression pointing to aliased function.

### **5.3.6. Using named parameters**

By default Spring Data JPA will use position based parameter binding as described in all the samples above. This makes query methods a little error prone to refactoring regarding the parameter position. To solve this issue you can use @Param annotation to give a method parameter a concrete name and bind the name in the query.

*Example 53. Using named parameters*

```
public interface UserRepository extends JpaRepository<User, Long> {
 \omegaQuery("select u from User u where u.firstname = :firstname or u.lastname =
:lastname")
   User findByLastnameOrFirstname(@Param("lastname") String lastname,
                                    @Param("firstname") String firstname);
}
```
Note that the method parameters are switched according to the occurrence in the query defined.

**NOTE**

Spring 4 fully supports Java 8's parameter name discovery based on the -parameters compiler flag. Using this flag in your build as an alternative to debug information, you can omit the @Param annotation for named parameters.

# **5.3.7. Using SpEL expressions**

As of Spring Data JPA release 1.4 we support the usage of restricted SpEL template expressions in manually defined queries via @Query. Upon query execution these expressions are evaluated against a predefined set of variables. We support the following list of variables to be used in a manual query.

| Variab Usage<br>le |                                               | <b>Description</b>                                                                                                    |
|--------------------|-----------------------------------------------|----------------------------------------------------------------------------------------------------|
| ame                | entityN select x from<br>$\#$ {#entityName} x | Inserts the entity Name of the domain type associated with the given<br>Repository. The entity Name is resolved as follows: If the domain<br>type has set the name property on the @Entity annotation then it<br>will be used. Otherwise the simple class-name of the domain type<br>will be used. |

*Table 5. Supported variables inside SpEL based query templates*

The following example demonstrates one use case for the #{#entityName} expression in a query string where you want to define a repository interface with a query method with a manually defined query. In order not to have to state the actual entity name in the query string of a @Query annotation one can use the #{#entityName} Variable.

**NOTE**

The entityName can be customized via the @Entity annotation. Customizations via orm.xml are not supported for the SpEL expressions.

*Example 54. Using SpEL expressions in repository query methods - entityName*

```
@Entity
public class User {
    @Id
    @GeneratedValue
    Long id;
    String lastname;
}
public interface UserRepository extends JpaRepository<User,Long> {
    @Query("select u from #{#entityName} u where u.lastname = ?1")
    List<User> findByLastname(String lastname);
}
```
Of course you could have just used User in the query declaration directly but that would require you to change the query as well. The reference to #entityName will pick up potential future remappings of the User class to a different entity name (e.g. by using @Entity(name = "MyUser").

Another use case for the #{#entityName} expression in a query string is if you want to define a

generic repository interface with specialized repository interfaces for a concrete domain type. In order not to have to repeat the definition of custom query methods on the concrete interfaces you can use the entity name expression in the query string of the @Query annotation in the generic repository interface.

*Example 55. Using SpEL expressions in repository query methods - entityName with inheritance*

```
@MappedSuperclass
public abstract class AbstractMappedType {
  …
    String attribute
}
@Entity
public class ConcreteType extends AbstractMappedType { … }
@NoRepositoryBean
public interface MappedTypeRepository<T extends AbstractMappedType>
    extends Repository<T, Long> {
    @Query("select t from #{#entityName} t where t.attribute = ?1")
    List<T> findAllByAttribute(String attribute);
}
public interface ConcreteRepository
    extends MappedTypeRepository<ConcreteType> { … }
```
In the example the interface MappedTypeRepository is the common parent interface for a few domain types extending AbstractMappedType. It also defines the generic method findAllByAttribute(…) which can be used on instances of the specialized repository interfaces. If you now invoke findByAllAttribute(…) on ConcreteRepository the query being executed will be select t from ConcreteType t where t.attribute = ?1.

### **5.3.8. Modifying queries**

All the sections above describe how to declare queries to access a given entity or collection of entities. Of course you can add custom modifying behaviour by using facilities described in [Custom](#page-25-0) [implementations for Spring Data repositories.](#page-25-0) As this approach is feasible for comprehensive custom functionality, you can achieve the execution of modifying queries that actually only need parameter binding by annotating the query method with @Modifying:

*Example 56. Declaring manipulating queries*

```
@Modifying
QUuery("update User u set u.firstname = ?1 where u.lastname = ?2")
int setFixedFirstnameFor(String firstname, String lastname);
```
This will trigger the query annotated to the method as updating query instead of a selecting one. As the EntityManager might contain outdated entities after the execution of the modifying query, we do not automatically clear it (see JavaDoc of EntityManager.clear() for details) since this will effectively drop all non-flushed changes still pending in the EntityManager. If you wish the EntityManager to be cleared automatically you can set @Modifying annotation's clearAutomatically attribute to true.

#### **Derived delete queries**

Spring Data JPA also supports derived delete queries that allow you to avoid having to declare the JPQL query explicitly.

*Example 57. Using a derived delete query*

```
interface UserRepository extends Repository<User, Long> {
    void deleteByRoleId(long roleId);
    @Modifying
    @Query("delete from User u where user.role.id = ?1")
    void deleteInBulkByRoleId(long roleId);
}
```
Although the deleteByRoleId( $\cdots$ ) method looks like it's basically producing the same result as the  $deleteInBulkBvRoleId(...)$ , there is an important difference between the two method declarations in terms of the way they get executed. As the name suggests, the latter method will issue a single JPQL query (i.e. the one defined in the annotation) against the database. This means, even currently loaded instances of User won't see lifecycle callbacks invoked.

To make sure lifecycle queries are actually invoked, an invocation of deleteByRoleId $(\cdots)$  will actually execute a query and then deleting the returned instances one by one, so that the persistence provider can actually invoke @PreRemove callbacks on those entities.

In fact, a derived delete query is a shortcut for executing the query and then calling CrudRepository.delete(Iterable<User> users) on the result and keep behavior in sync with the implementations of other delete(…) methods in CrudRepository.

# **5.3.9. Applying query hints**

To apply JPA query hints to the queries declared in your repository interface you can use the @QueryHints annotation. It takes an array of JPA @QueryHint annotations plus a boolean flag to potentially disable the hints applied to the addtional count query triggered when applying pagination.

```
public interface UserRepository extends Repository<User, Long> {
  \thetaQueryHints(value = { \thetaQueryHint(name = "name", value = "value")},
                 forCounting = false)
    Page<User> findByLastname(String lastname, Pageable pageable);
}
```
The just shown declaration would apply the configured @QueryHint for that actually query but omit applying it to the count query triggered to calculate the total number of pages.

# **5.3.10. Configuring Fetch- and LoadGraphs**

The JPA 2.1 specification introduced support for specifiying Fetch- and LoadGraphs that we also support via the @EntityGraph annotation which allows to reference a @NamedEntityGraph definition, that can be annotated on an entity, to be used to configure the fetch plan of the resulting query. The type (Fetch / Load) of the fetching can be configured via the type attribute on the @EntityGraph annotation. Please have a look at the JPA 2.1 Spec 3.7.4 for further reference.

*Example 59. Defining a named entity graph on an entity.*

```
@Entity
@NamedEntityGraph(name = "GroupInfo.detail",
  attributeNodes = @NamedAttributeNode("members"))public class GroupInfo {
    // default fetch mode is lazy.
    @ManyToMany
    List<GroupMember> members = new ArrayList<GroupMember>();
    …
}
```
*Example 60. Referencing a named entity graph definition on an repository query method.*

```
@Repository
public interface GroupRepository extends CrudRepository<GroupInfo, String> {
   @EntityGraph(value = "GroupInfo.detail", type = EntityGraphType.LOAD)
   GroupInfo getByGroupName(String name);
}
```
It is also possible to define *ad-hoc* entity graphs via @EntityGraph. The provided attributePaths will be translated into the according EntityGraph without the need of having to explicitly add @NamedEntityGraph to your domain types.

*Example 61. Using AD-HOC entity graph definition on an repository query method.*

```
@Repository
public interface GroupRepository extends CrudRepository<GroupInfo, String> {
   @EntityGraph(attributePaths = { "members" })
   GroupInfo getByGroupName(String name);
}
```
### **5.3.11. Projections**

Spring Data Repositories usually return the domain model when using query methods. However, sometimes, you may need to alter the view of that model for various reasons. In this section, you will learn how to define projections to serve up simplified and reduced views of resources.

Look at the following domain model:

```
@Entity
public class Person {
    @Id @GeneratedValue
    private Long id;
    private String firstName, lastName;
    @OneToOne
    private Address address;
    …
}
@Entity
public class Address {
    @Id @GeneratedValue
    private Long id;
    private String street, state, country;
    …
}
```
This Person has several attributes:

• id is the primary key

- firstName and lastName are data attributes
- address is a link to another domain object

Now assume we create a corresponding repository as follows:

```
interface PersonRepository extends CrudRepository<Person, Long> {
   Person findPersonByFirstName(String firstName);
}
```
Spring Data will return the domain object including all of its attributes. There are two options just to retrieve the address attribute. One option is to define a repository for Address objects like this:

```
interface AddressRepository extends CrudRepository<Address, Long> {}
```
In this situation, using PersonRepository will still return the whole Person object. Using AddressRepository will return just the Address.

However, what if you do not want to expose address details at all? You can offer the consumer of your repository service an alternative by defining one or more projections.

*Example 62. Simple Projection*

```
interface NoAddresses { ①
    String getFirstName(); ②
   String getLastName(); ③
}
```
This projection has the following details:

- ① A plain Java interface making it declarative.
- ② Export the firstName.
- ③ Export the lastName.

The NoAddresses projection only has getters for firstName and lastName meaning that it will not serve up any address information. The query method definition returns in this case NoAdresses instead of Person.

```
interface PersonRepository extends CrudRepository<Person, Long> {
   NoAddresses findByFirstName(String firstName);
}
```
Projections declare a contract between the underlying type and the method signatures related to the exposed properties. Hence it is required to name getter methods according to the property name of the underlying type. If the underlying property is named firstName, then the getter method must be named getFirstName otherwise Spring Data is not able to look up the source property. This type of projection is also called *closed projection*. Closed projections expose a subset of properties hence they can be used to optimize the query in a way to reduce the selected fields from the data store. The other type is, as you might imagine, an *open projection*.

#### **Remodelling data**

So far, you have seen how projections can be used to reduce the information that is presented to the user. Projections can be used to adjust the exposed data model. You can add virtual properties to your projection. Look at the following projection interface:

*Example 63. Renaming a property*

```
interface RenamedProperty { 0
   String getFirstName(); ②
   @Value("#{target.lastName}")
   String getName(); ③
}
```
This projection has the following details:

- ① A plain Java interface making it declarative.
- ② Export the firstName.
- ③ Export the name property. Since this property is virtual it requires @Value("#{target.lastName}") to specify the property source.

The backing domain model does not have this property so we need to tell Spring Data from where this property is obtained. Virtual properties are the place where @Value comes into play. The name getter is annotated with @Value to use [SpEL expressions](http://docs.spring.io/spring/docs/4.3.10.RELEASE/spring-framework-reference/html/expressions.html) pointing to the backing property lastName. You may have noticed lastName is prefixed with target which is the variable name pointing to the backing object. Using @Value on methods allows defining where and how the value is obtained.

Some applications require the full name of a person. Concatenating strings with String.format("%s %s", person.getFirstName(), person.getLastName()) would be one possibility but this piece of code needs to be called in every place the full name is required. Virtual properties on projections leverage the need for repeating that code all over.

```
interface FullNameAndCountry {
    @Value("#{target.firstName} #{target.lastName}")
   String getFullName();
   @Value("#{target.address.country}")
   String getCountry();
}
```
In fact, @Value gives full access to the target object and its nested properties. SpEL expressions are extremly powerful as the definition is always applied to the projection method. Let's take SpEL expressions in projections to the next level.

Imagine you had the following domain model definition:

```
@Entity
public class User {
   @Id @GeneratedValue
   private Long id;
   private String name;
   private String password;
    …
}
```
**IMPORTANT** This example may seem a bit contrived, but it is possible with a richer domain model and many projections, to accidentally leak such details. Since Spring Data cannot discern the sensitivity of such data, it is up to the developers to avoid such situations. Storing a password as plain-text is discouraged. You really should not do this. For this example, you could also replace password with anything else that is secret.

In some cases, you might keep the password as secret as possible and not expose it more than it should be. The solution is to create a projection using @Value together with a SpEL expression.

```
interface PasswordProjection {
   @Value("#{(target.password == null || target.password.empty) ? null : '******'}")
   String getPassword();
}
```
The expression checks whether the password is null or empty and returns null in this case, otherwise six asterisks to indicate a password was set.

# **5.4. Stored procedures**

The JPA 2.1 specification introduced support for calling stored procedures via the JPA criteria query API. We Introduced the @Procedure annotation for declaring stored procedure metadata on a repository method.

*Example 64. The definition of the pus1inout procedure in HSQL DB.*

```
/;
DROP procedure IF EXISTS plus1inout
/;
CREATE procedure plus1inout (IN arg int, OUT res int)
BEGIN ATOMIC
set res = arg + 1;
END
/;
```
Metadata for stored procedures can be configured via the NamedStoredProcedureQuery annotation on an entity type.

*Example 65. StoredProcedure metadata definitions on an entity.*

```
@Entity
@NamedStoredProcedureQuery(name = "User.plus1", procedureName = "plus1inout",
parameters = {
   @StoredProcedureParameter(mode = ParameterMode.IN, name = "arg", type = Integer
.class),
   @StoredProcedureParameter(mode = ParameterMode.OUT, name = "res", type =
Integer.class) })
public class User {}
```
Stored procedures can be referenced from a repository method in multiple ways. The stored procedure to be called can either be defined directly via the value or procedureName attribute of the @Procedure annotation or indirectly via the name attribute. If no name is configured the name of the repository method is used as a fallback.

*Example 66. Referencing explicitly mapped procedure with name "plus1inout" in database.*

```
@Procedure("plus1inout")
Integer explicitlyNamedPlus1inout(Integer arg);
```
*Example 67. Referencing implicitly mapped procedure with name "plus1inout" in database via* procedureName *alias.*

```
@Procedure(procedureName = "plus1inout")
Integer plus1inout(Integer arg);
```
*Example 68. Referencing explicitly mapped named stored procedure "User.plus1IO" in EntityManager.*

```
@Procedure(name = "User.plus1IO")
Integer entityAnnotatedCustomNamedProcedurePlus1IO(@Param("arg") Integer arg);
```
*Example 69. Referencing implicitly mapped named stored procedure "User.plus1" in EntityManager via method-name.*

```
@Procedure
Integer plus1(@Param("arg") Integer arg);
```
# **5.5. Specifications**

JPA 2 introduces a criteria API that can be used to build queries programmatically. Writing a criteria you actually define the where-clause of a query for a domain class. Taking another step back these criteria can be regarded as predicate over the entity that is described by the JPA criteria API constraints.

Spring Data JPA takes the concept of a specification from Eric Evans' book "Domain Driven Design", following the same semantics and providing an API to define such specifications using the JPA criteria API. To support specifications you can extend your repository interface with the JpaSpecificationExecutor interface:

```
public interface CustomerRepository extends CrudRepository<Customer, Long>,
JpaSpecificationExecutor {
…
}
```
The additional interface carries methods that allow you to execute specifications in a variety of ways. For example, the findAll method will return all entities that match the specification:

```
List<T> findAll(Specification<T> spec);
```
The Specification interface is defined as follows:

```
public interface Specification<T> {
   Predicate toPredicate(Root<T> root, CriteriaQuery<?> query,
              CriteriaBuilder builder);
}
```
Okay, so what is the typical use case? Specifications can easily be used to build an extensible set of predicates on top of an entity that then can be combined and used with JpaRepository without the need to declare a query (method) for every needed combination. Here's an example:

*Example 70. Specifications for a Customer*

```
public class CustomerSpecs {
    public static Specification<Customer> isLongTermCustomer() {
      return new Specification<Customer>() {
        public Predicate toPredicate(Root<Customer> root, CriteriaQuery<?> query,
              CriteriaBuilder builder) {
         LocalDate date = new LocalDate().minusYears(2);
         return builder.lessThan(root.get( Customer.createdAt), date);
        }
      };
    }
    public static Specification<Customer> hasSalesOfMoreThan(MontaryAmount value) {
      return new Specification<Customer>() {
        public Predicate toPredicate(Root<T> root, CriteriaQuery<?> query,
              CriteriaBuilder builder) {
           // build query here
        }
      };
    }
}
```
Admittedly the amount of boilerplate leaves room for improvement (that will hopefully be reduced by Java 8 closures) but the client side becomes much nicer as you will see below. The \_Customer type is a metamodel type generated using the JPA Metamodel generator (see the [Hibernate](http://docs.jboss.org/hibernate/jpamodelgen/1.0/reference/en-US/html_single/#whatisit) [implementation's documentation for example](http://docs.jboss.org/hibernate/jpamodelgen/1.0/reference/en-US/html_single/#whatisit)). So the expression \_Customer.createdAt is asuming the Customer having a createdAt attribute of type Date. Besides that we have expressed some criteria on a business requirement abstraction level and created executable Specifications. So a client might use a Specification as follows:

List<Customer> customers = customerRepository.findAll(isLongTermCustomer());

Okay, why not simply create a query for this kind of data access? You're right. Using a single Specification does not gain a lot of benefit over a plain query declaration. The power of specifications really shines when you combine them to create new Specification objects. You can achieve this through the Specifications helper class we provide to build expressions like this:

*Example 72. Combined Specifications*

```
MonetaryAmount amount = new MonetaryAmount(200.0, Currencies.DOLLAR);
List<Customer> customers = customerRepository.findAll(
    where(isLongTermCustomer()).or(hasSalesOfMoreThan(amount)));
```
As you can see, Specifications offers some glue-code methods to chain and combine Specification instances. Thus extending your data access layer is just a matter of creating new Specification implementations and combining them with ones already existing.

# **5.6. Query by Example**

#### **5.6.1. Introduction**

This chapter will give you an introduction to Query by Example and explain how to use Examples.

Query by Example (QBE) is a user-friendly querying technique with a simple interface. It allows dynamic query creation and does not require to write queries containing field names. In fact, Query by Example does not require to write queries using store-specific query languages at all.

#### **5.6.2. Usage**

The Query by Example API consists of three parts:

- Probe: That is the actual example of a domain object with populated fields.
- ExampleMatcher: The ExampleMatcher carries details on how to match particular fields. It can be reused across multiple Examples.
- Example: An Example consists of the probe and the ExampleMatcher. It is used to create the query.

Query by Example is suited for several use-cases but also comes with limitations:

#### **When to use**

- Querying your data store with a set of static or dynamic constraints
- Frequent refactoring of the domain objects without worrying about breaking existing queries

• Works independently from the underlying data store API

#### **Limitations**

- No support for nested/grouped property constraints like firstname = ?0 or (firstname = ?1 and  $lastname = ?2)$
- Only supports starts/contains/ends/regex matching for strings and exact matching for other property types

Before getting started with Query by Example, you need to have a domain object. To get started, simply create an interface for your repository:

*Example 73. Sample Person object*

```
public class Person {
    @Id
    private String id;
    private String firstname;
    private String lastname;
    private Address address;
    // … getters and setters omitted
}
```
This is a simple domain object. You can use it to create an Example. By default, fields having null values are ignored, and strings are matched using the store specific defaults. Examples can be built by either using the of factory method or by using ExampleMatcher. Example is immutable.

*Example 74. Simple Example*

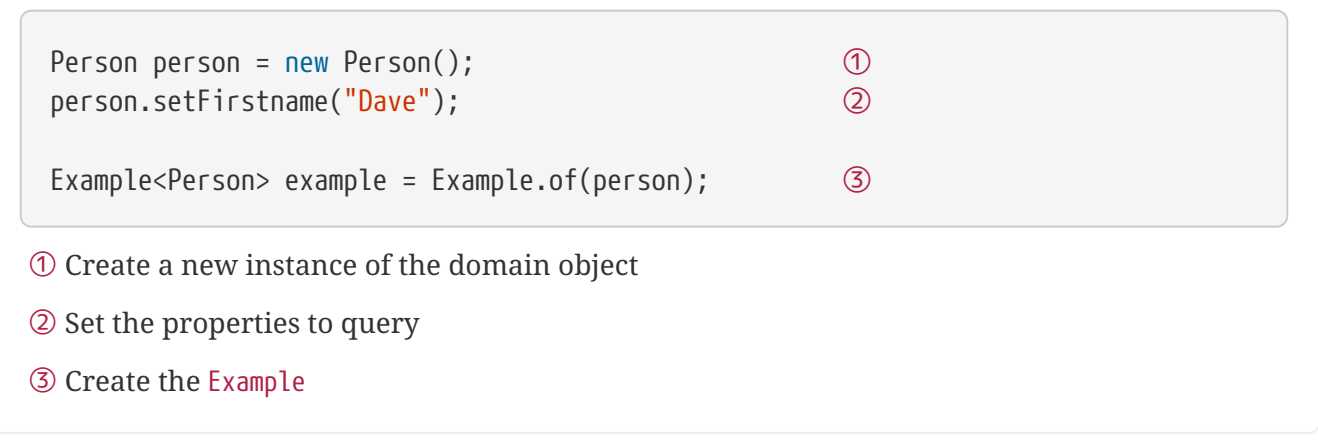

Examples are ideally be executed with repositories. To do so, let your repository interface extend QueryByExampleExecutor<T>. Here's an excerpt from the QueryByExampleExecutor interface:

public interface QueryByExampleExecutor<T> { <S extends T> S findOne(Example<S> example); <S extends T> Iterable<S> findAll(Example<S> example); // … more functionality omitted. }

You can read more about [Query by Example Execution](#page-67-0) below.

### **5.6.3. Example matchers**

Examples are not limited to default settings. You can specify own defaults for string matching, null handling and property-specific settings using the ExampleMatcher.

*Example 76. Example matcher with customized matching*

```
Person person = new Person(); ①
person.setFirstname("Dave"); ②
ExampleMatcher matcher = ExampleMatcher.matching() ③
   .withIgnorePaths("lastname") ④
   .withIncludeNullValues() ⑤
   .withStringMatcherEnding(); ⑥
Example<Person> example = Example.of(person, matcher); \oslash
```
- ① Create a new instance of the domain object.
- ② Set properties.
- ③ Create an ExampleMatcher to expect all values to match. It's usable at this stage even without further configuration.
- ④ Construct a new ExampleMatcher to ignore the property path lastname.
- ⑤ Construct a new ExampleMatcher to ignore the property path lastname and to include null values.
- ⑥ Construct a new ExampleMatcher to ignore the property path lastname, to include null values, and use perform suffix string matching.
- ⑦ Create a new Example based on the domain object and the configured ExampleMatcher.

By default the ExampleMatcher will expect all values set on the probe to match. If you want to get results matching any of the predicates defined implicitly, use ExampleMatcher.matchingAny().

You can specify behavior for individual properties (e.g. "firstname" and "lastname", "address.city" for nested properties). You can tune it with matching options and case sensitivity.

*Example 77. Configuring matcher options*

```
ExampleMatcher matcher = ExampleMatcher.matching()
    .withMatcher("firstname", endsWith())
    .withMatcher("lastname", startsWith().ignoreCase());
}
```
Another style to configure matcher options is by using Java 8 lambdas. This approach is a callback that asks the implementor to modify the matcher. It's not required to return the matcher because configuration options are held within the matcher instance.

*Example 78. Configuring matcher options with lambdas*

```
ExampleMatcher matcher = ExampleMatcher.matching()
    .withMatcher("firstname", match -> match.endsWith())
    .withMatcher("firstname", match -> match.startsWith());
}
```
Queries created by Example use a merged view of the configuration. Default matching settings can be set at ExampleMatcher level while individual settings can be applied to particular property paths. Settings that are set on ExampleMatcher are inherited by property path settings unless they are defined explicitly. Settings on a property patch have higher precedence than default settings.

| <b>Setting</b>       | <b>Scope</b>                     |
|----------------------|----------------------------------|
| Null-handling        | ExampleMatcher                   |
| String matching      | ExampleMatcher and property path |
| Ignoring properties  | Property path                    |
| Case sensitivity     | ExampleMatcher and property path |
| Value transformation | Property path                    |

*Table 6. Scope of* ExampleMatcher *settings*

# <span id="page-67-0"></span>**5.6.4. Executing an example**

In Spring Data JPA you can use Query by Example with Repositories.

```
public interface PersonRepository extends JpaRepository<Person, String> { … }
public class PersonService {
   @Autowired PersonRepository personRepository;
   public List<Person> findPeople(Person probe) {
      return personRepository.findAll(Example.of(probe));
   }
}
```
**NOTE** Only SingularAttribute properties can currently be used for property matching.

Property specifier accepts property names (e.g. "firstname" and "lastname"). You can navigate by chaining properties together with dots ("address.city"). You can tune it with matching options and case sensitivity.

| <b>Matching</b>               | Logical result                                    |
|-------------------------------|---------------------------------------------------|
| DEFAULT (case-sensitive)      | firstname = $?0$                                  |
| DEFAULT (case-insensitive)    | $LOWER(firstname) = LOWER(??0)$                   |
| EXACT (case-sensitive)        | firstname = $?0$                                  |
| EXACT (case-insensitive)      | $LOWER(firstname) = LOWER(??0)$                   |
| STARTING (case-sensitive)     | firstname like $?0 + '$ "                         |
| STARTING (case-insensitive)   | LOWER(firstname) like LOWER(?0) + '%'             |
| ENDING (case-sensitive)       | firstname like $\frac{1}{8}$ + $\frac{20}{8}$     |
| ENDING (case-insensitive)     | LOWER(firstname) like '%' + LOWER(?0)             |
| CONTAINING (case-sensitive)   | firstname like $\frac{1}{8}$ + ?0 + $\frac{1}{8}$ |
| CONTAINING (case-insensitive) | LOWER(firstname) like '%' + LOWER(?0) + '%'       |

*Table 7.* StringMatcher *options*

# **5.7. Transactionality**

CRUD methods on repository instances are transactional by default. For reading operations the transaction configuration readOnly flag is set to true, all others are configured with a plain @Transactional so that default transaction configuration applies. For details see JavaDoc of CrudRepository. If you need to tweak transaction configuration for one of the methods declared in a repository simply redeclare the method in your repository interface as follows:

```
public interface UserRepository extends CrudRepository<User, Long> {
    @Override
    @Transactional(timeout = 10)
    public List<User> findAll();
    // Further query method declarations
}
```
This will cause the findAll() method to be executed with a timeout of 10 seconds and without the readOnly flag.

Another possibility to alter transactional behaviour is using a facade or service implementation that typically covers more than one repository. Its purpose is to define transactional boundaries for non-CRUD operations:

```
@Service
class UserManagementImpl implements UserManagement {
    private final UserRepository userRepository;
    private final RoleRepository roleRepository;
    @Autowired
    public UserManagementImpl(UserRepository userRepository,
      RoleRepository roleRepository) {
      this.userRepository = userRepository;
      this.roleRepository = roleRepository;
    }
    @Transactional
    public void addRoleToAllUsers(String roleName) {
    Role role = roleRepository.findByName(roleName);
      for (User user : userRepository.findAll()) {
        user.addRole(role);
        userRepository.save(user);
      }
}
```
This will cause call to addRoleToAllUsers( $\cdots$ ) to run inside a transaction (participating in an existing one or create a new one if none already running). The transaction configuration at the repositories will be neglected then as the outer transaction configuration determines the actual one used. Note that you will have to activate <tx:annotation-driven /> or use @EnableTransactionManagement explicitly to get annotation based configuration at facades working. The example above assumes you are using component scanning.

# **5.7.1. Transactional query methods**

To allow your query methods to be transactional simply use @Transactional at the repository interface you define.

```
@Transactional(readOnly = true)
public interface UserRepository extends JpaRepository<User, Long> {
    List<User> findByLastname(String lastname);
    @Modifying
    @Transactional
    @Query("delete from User u where u.active = false")
    void deleteInactiveUsers();
}
```
Typically you will want the readOnly flag set to true as most of the query methods will only read data. In contrast to that deleteInactiveUsers() makes use of the @Modifying annotation and overrides the transaction configuration. Thus the method will be executed with read0nly flag set to false.

**NOTE** It's definitely reasonable to use transactions for read only queries and we can mark them as such by setting the readOnly flag. This will not, however, act as check that you do not trigger a manipulating query (although some databases reject INSERT and UPDATE statements inside a read only transaction). The readOnly flag instead is propagated as hint to the underlying JDBC driver for performance optimizations. Furthermore, Spring will perform some optimizations on the underlying JPA provider. E.g. when used with Hibernate the flush mode is set to NEVER when you configure a transaction as readOnly which causes Hibernate to skip dirty checks (a noticeable improvement on large object trees).

# **5.8. Locking**

To specify the lock mode to be used the @Lock annotation can be used on query methods:

*Example 83. Defining lock metadata on query methods*

```
interface UserRepository extends Repository<User, Long> {
    // Plain query method
    @Lock(LockModeType.READ)
    List<User> findByLastname(String lastname);
}
```
This method declaration will cause the query being triggered to be equipped with the LockModeType READ. You can also define locking for CRUD methods by redeclaring them in your repository interface and adding the @Lock annotation:
```
interface UserRepository extends Repository<User, Long> {
```

```
  // Redeclaration of a CRUD method
  @Lock(LockModeType.READ);
  List<User> findAll();
```
## **5.9. Auditing**

### **5.9.1. Basics**

}

Spring Data provides sophisticated support to transparently keep track of who created or changed an entity and the point in time this happened. To benefit from that functionality you have to equip your entity classes with auditing metadata that can be defined either using annotations or by implementing an interface.

### **Annotation based auditing metadata**

We provide @CreatedBy, @LastModifiedBy to capture the user who created or modified the entity as well as @CreatedDate and @LastModifiedDate to capture the point in time this happened.

*Example 85. An audited entity*

```
class Customer {
    @CreatedBy
    private User user;
    @CreatedDate
    private DateTime createdDate;
    // … further properties omitted
}
```
As you can see, the annotations can be applied selectively, depending on which information you'd like to capture. For the annotations capturing the points in time can be used on properties of type JodaTimes DateTime, legacy Java Date and Calendar, JDK8 date/time types as well as long/Long.

### **Interface-based auditing metadata**

In case you don't want to use annotations to define auditing metadata you can let your domain class implement the Auditable interface. It exposes setter methods for all of the auditing properties.

There's also a convenience base class AbstractAuditable which you can extend to avoid the need to manually implement the interface methods. Be aware that this increases the coupling of your domain classes to Spring Data which might be something you want to avoid. Usually the annotation based way of defining auditing metadata is preferred as it is less invasive and more flexible.

#### **AuditorAware**

In case you use either @CreatedBy or @LastModifiedBy, the auditing infrastructure somehow needs to become aware of the current principal. To do so, we provide an AuditorAware<T> SPI interface that you have to implement to tell the infrastructure who the current user or system interacting with the application is. The generic type T defines of what type the properties annotated with @CreatedBy or @LastModifiedBy have to be.

Here's an example implementation of the interface using Spring Security's Authentication object:

*Example 86. Implementation of AuditorAware based on Spring Security*

```
class SpringSecurityAuditorAware implements AuditorAware<User> {
    public User getCurrentAuditor() {
    Authentication authentication = SecurityContextHolder.getContext()
.getAuthentication();
      if (authentication == null || !authentication.isAuthenticated()) {
        return null;
      }
      return ((MyUserDetails) authentication.getPrincipal()).getUser();
    }
}
```
The implementation is accessing the Authentication object provided by Spring Security and looks up the custom UserDetails instance from it that you have created in your UserDetailsService implementation. We're assuming here that you are exposing the domain user through that UserDetails implementation but you could also look it up from anywhere based on the Authentication found.

## **5.10. JPA Auditing**

### **5.10.1. General auditing configuration**

Spring Data JPA ships with an entity listener that can be used to trigger capturing auditing information. So first you have to register the AuditingEntityListener inside your orm.xml to be used for all entities in your persistence contexts:

```
<persistence-unit-metadata>
    <persistence-unit-defaults>
      <entity-listeners>
        <entity-listener class="….data.jpa.domain.support.AuditingEntityListener"
/>
      </entity-listeners>
    </persistence-unit-defaults>
</persistence-unit-metadata>
```
You can also enable the AuditingEntityListener per entity using the @EntityListeners annotation:

```
@Entity
@EntityListeners(AuditingEntityListener.class)
public class MyEntity {
}
```
Note that the auditing feature requires spring-aspects.jar to be on the classpath.

With that in place, activating auditing functionality is just a matter of adding the Spring Data JPA auditing namespace element to your configuration:

*Example 88. Activating auditing using XML configuration*

```
<jpa:auditing auditor-aware-ref="yourAuditorAwareBean" />
```
As of Spring Data JPA 1.5, auditing can be enabled by annotating a configuration class with the @EnableJpaAuditing annotation.

```
@Configuration
@EnableJpaAuditing
class Config {
    @Bean
    public AuditorAware<AuditableUser> auditorProvider() {
      return new AuditorAwareImpl();
    }
}
```
If you expose a bean of type AuditorAware to the ApplicationContext, the auditing infrastructure will pick it up automatically and use it to determine the current user to be set on domain types. If you have multiple implementations registered in the ApplicationContext, you can select the one to be used by explicitly setting the auditorAwareRef attribute of @EnableJpaAuditing.

## **Chapter 6. Miscellaneous**

### **6.1. Using JpaContext in custom implementations**

When working with multiple EntityManager instances and [custom repository implementations](#page-25-0) you'll need to make sure you wire the correct EntityManager into the repository implementation class. This could be solved by explicitly naming the EntityManager in the @PersistenceContext annotation or using @Qualifier in case the EntityManager is injected via @Autowired.

As of Spring Data JPA 1.9, we ship a class JpaContext that allows to obtain the EntityManager by managed domain class assuming it's only managed by one of the EntityManager instances in the application.

*Example 90. Using JpaContext in a custom repository implementation*

```
class UserRepositoryImpl implements UserRepositoryCustom {
    private final EntityManager em;
    @Autowired
    public UserRepositoryImpl(JpaContext context) {
      this.em = context.getEntityManagerByManagedType(User.class);
    }
    …
}
```
This approach has the advantage that the repository does not have to be touched to alter the reference to the persistence unit in case the domain type gets assigned to a different persistence unit.

### **6.2. Merging persistence units**

Spring supports having multiple persistence units out of the box. Sometimes, however, you might want to modularize your application but still make sure that all these modules run inside a single persistence unit at runtime. To do so Spring Data JPA offers a PersistenceUnitManager implementation that automatically merges persistence units based on their name.

```
<bean class="….LocalContainerEntityManagerFactoryBean">
    <property name="persistenceUnitManager">
      <bean class="….MergingPersistenceUnitManager" />
    </property>
</bean>
```
### **6.2.1. Classpath scanning for @Entity classes and JPA mapping files**

A plain JPA setup requires all annotation mapped entity classes listed in orm.xml. Same applies to XML mapping files. Spring Data JPA provides a ClasspathScanningPersistenceUnitPostProcessor that gets a base package configured and optionally takes a mapping filename pattern. It will then scan the given package for classes annotated with @Entity or @MappedSuperclass and also loads the configuration files matching the filename pattern and hands them to the JPA configuration. The PostProcessor has to be configured like this:

*Example 92. Using ClasspathScanningPersistenceUnitPostProcessor*

```
<bean class="….LocalContainerEntityManagerFactoryBean">
   <property name="persistenceUnitPostProcessors">
    <list>  <bean class=
"org.springframework.data.jpa.support.ClasspathScanningPersistenceUnitPostProcesso
r">
          <constructor-arg value="com.acme.domain" />
          <property name="mappingFileNamePattern" value="**/*Mapping.xml" />
        </bean>
      </list>
   </property>
</bean>
```
**NOTE**

As of Spring 3.1 a package to scan can be configured on the LocalContainerEntityManagerFactoryBean directly to enable classpath scanning for entity classes. See the [JavaDoc](http://docs.spring.io/spring/docs/current/javadoc-api/org/springframework/orm/jpa/LocalContainerEntityManagerFactoryBean.html#setPackagesToScan(java.lang.String...)) for details.

### **6.3. CDI integration**

Instances of the repository interfaces are usually created by a container, which Spring is the most natural choice when working with Spring Data. There's sophisticated support to easily set up Spring to create bean instances documented in [Creating repository instances.](#page-23-0) As of version 1.1.0 Spring Data JPA ships with a custom CDI extension that allows using the repository abstraction in CDI environments. The extension is part of the JAR so all you need to do to activate it is dropping the Spring Data JPA JAR into your classpath.

You can now set up the infrastructure by implementing a CDI Producer for the EntityManagerFactory and EntityManager:

```
class EntityManagerFactoryProducer {
   @Produces
   @ApplicationScoped
   public EntityManagerFactory createEntityManagerFactory() {
      return Persistence.createEntityManagerFactory("my-presistence-unit");
   }
   public void close(@Disposes EntityManagerFactory entityManagerFactory) {
      entityManagerFactory.close();
   }
   @Produces
   @RequestScoped
   public EntityManager createEntityManager(EntityManagerFactory entityManagerFactory)
{
      return entityManagerFactory.createEntityManager();
   }
   public void close(@Disposes EntityManager entityManager) {
      entityManager.close();
   }
}
```
The necessary setup can vary depending on the JavaEE environment you run in. It might also just be enough to redeclare a EntityManager as CDI bean as follows:

```
class CdiConfig {
   @Produces
   @RequestScoped
   @PersistenceContext
   public EntityManager entityManager;
}
```
In this example, the container has to be capable of creating JPA EntityManagers itself. All the configuration does is re-exporting the JPA EntityManager as CDI bean.

The Spring Data JPA CDI extension will pick up all EntityManagers availables as CDI beans and create a proxy for a Spring Data repository whenever an bean of a repository type is requested by the container. Thus obtaining an instance of a Spring Data repository is a matter of declaring an @Injected property:

```
class RepositoryClient {
    @Inject
    PersonRepository repository;
    public void businessMethod() {
      List<Person> people = repository.findAll();
    }
}
```
# **Appendix**

## **Appendix A: Namespace reference**

### **The <repositories /> element**

The <repositories /> element triggers the setup of the Spring Data repository infrastructure. The most important attribute is base-package which defines the package to scan for Spring Data repository interfaces. [3: see [XML configuration\]](#page-23-1)

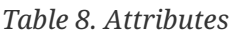

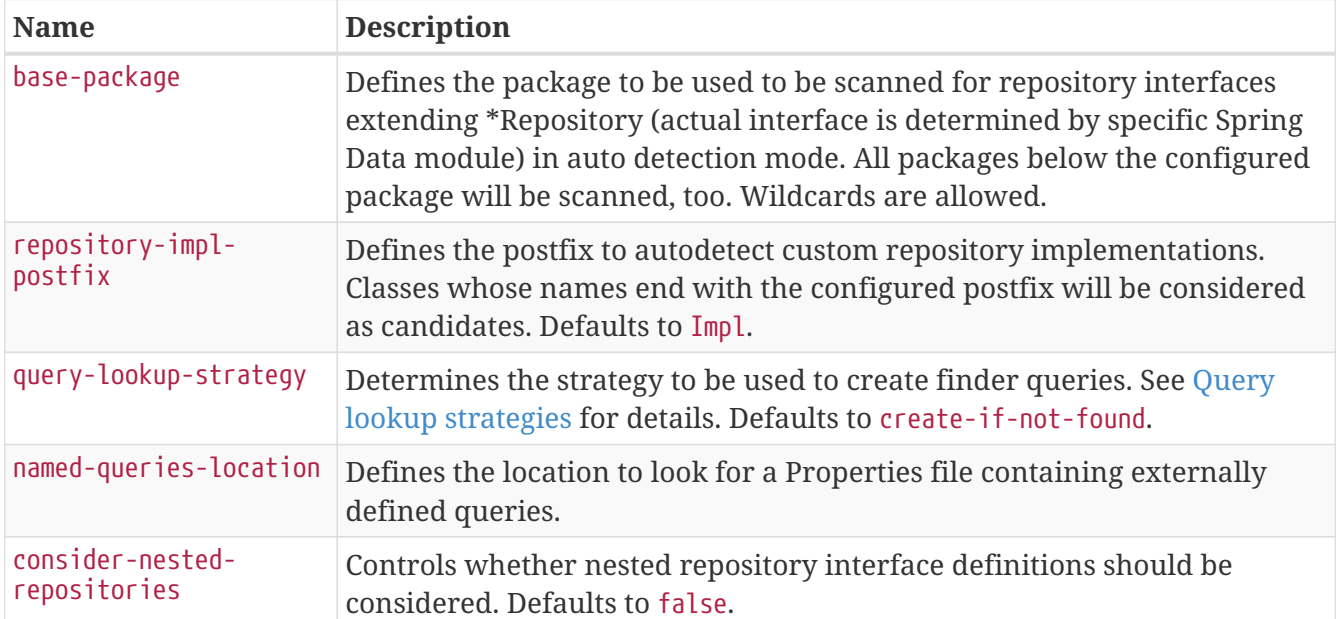

## **Appendix B: Populators namespace reference**

## The <populator /> element

The <populator /> element allows to populate the a data store via the Spring Data repository infrastructure. [4: see [XML configuration](#page-23-1)]

*Table 9. Attributes*

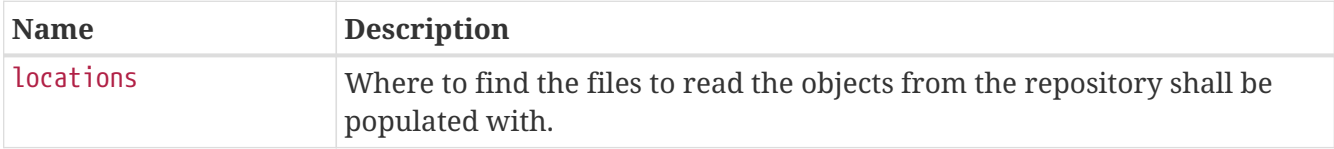

## **Appendix C: Repository query keywords**

## **Supported query keywords**

The following table lists the keywords generally supported by the Spring Data repository query derivation mechanism. However, consult the store-specific documentation for the exact list of supported keywords, because some listed here might not be supported in a particular store.

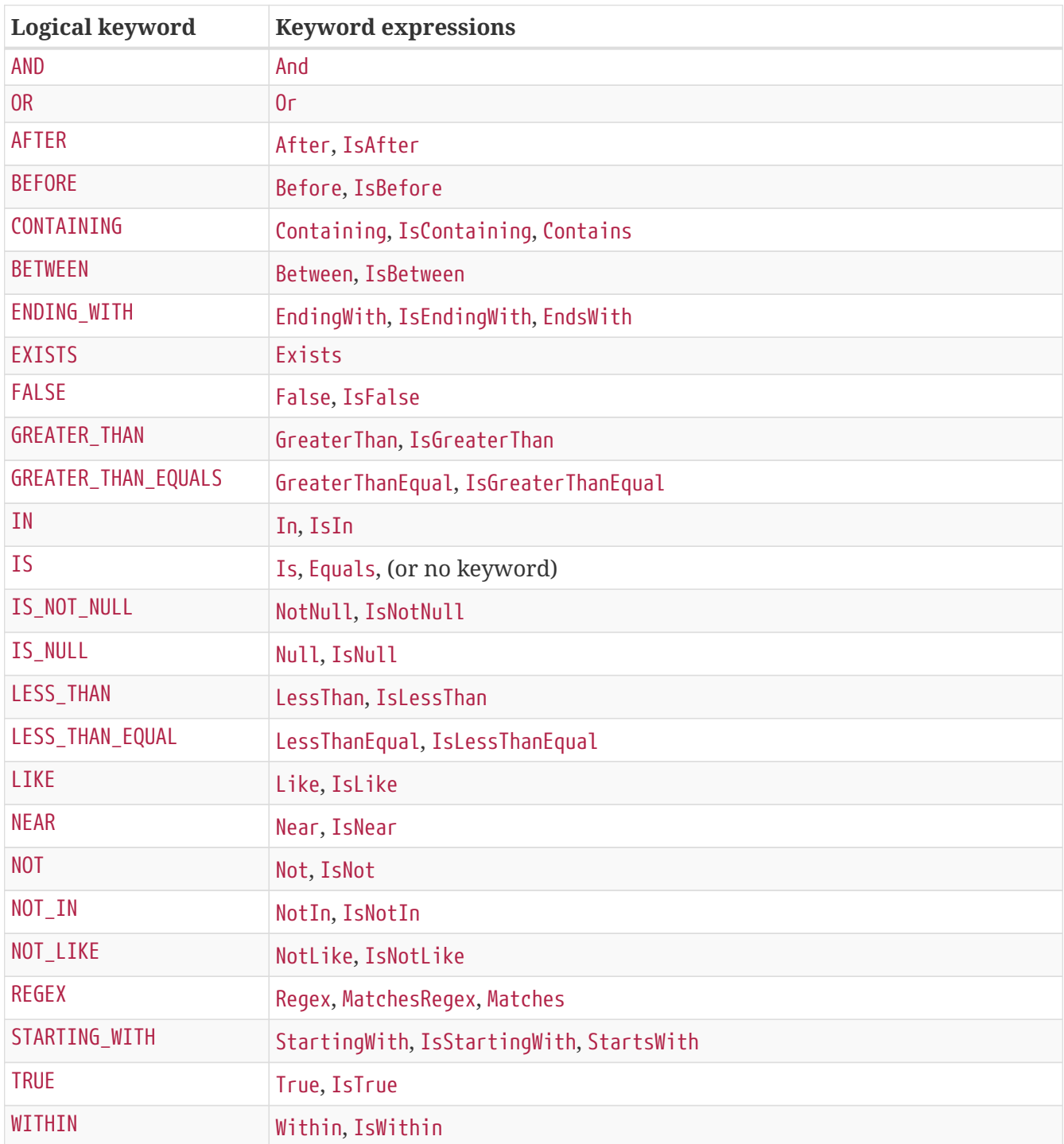

*Table 10. Query keywords*

## **Appendix D: Repository query return types**

### **Supported query return types**

The following table lists the return types generally supported by Spring Data repositories. However, consult the store-specific documentation for the exact list of supported return types, because some listed here might not be supported in a particular store.

**NOTE** Geospatial types like (GeoResult, GeoResults, GeoPage) are only available for data stores that support geospatial queries.

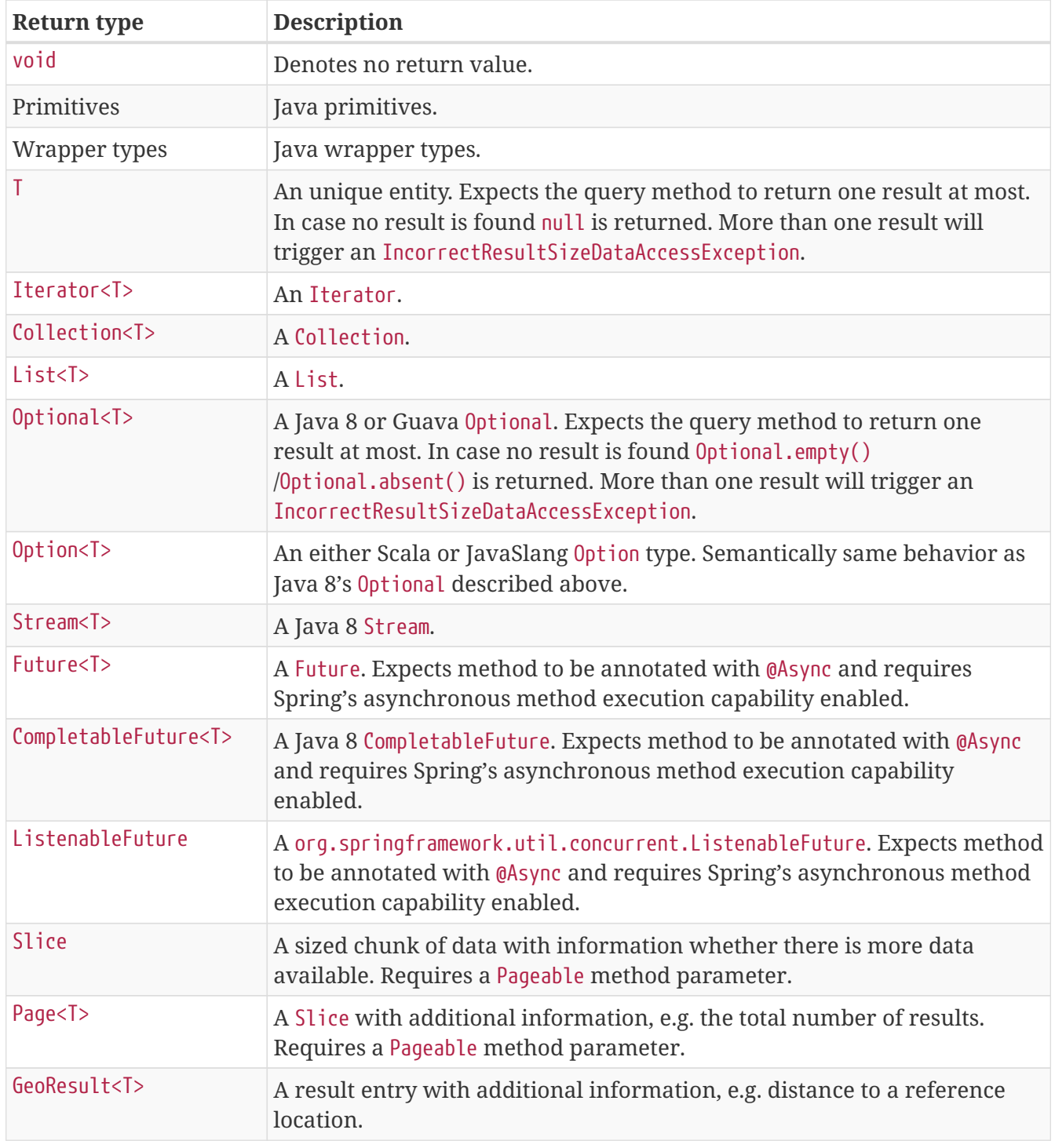

*Table 11. Query return types*

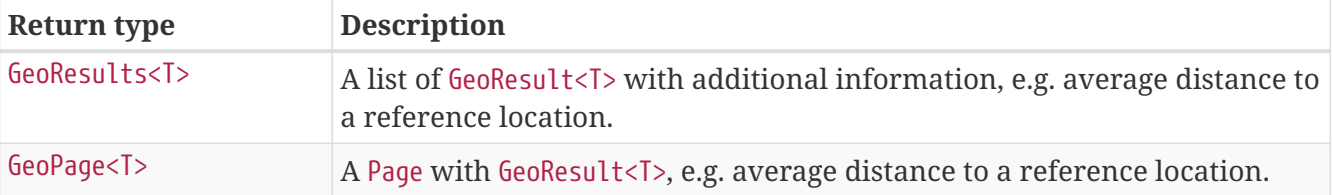

## **Appendix E: Frequently asked questions**

### **Common**

*I'd like to get more detailed logging information on what methods are called inside JpaRepository, e.g. How can I gain them?*

You can make use of CustomizableTraceInterceptor provided by Spring:

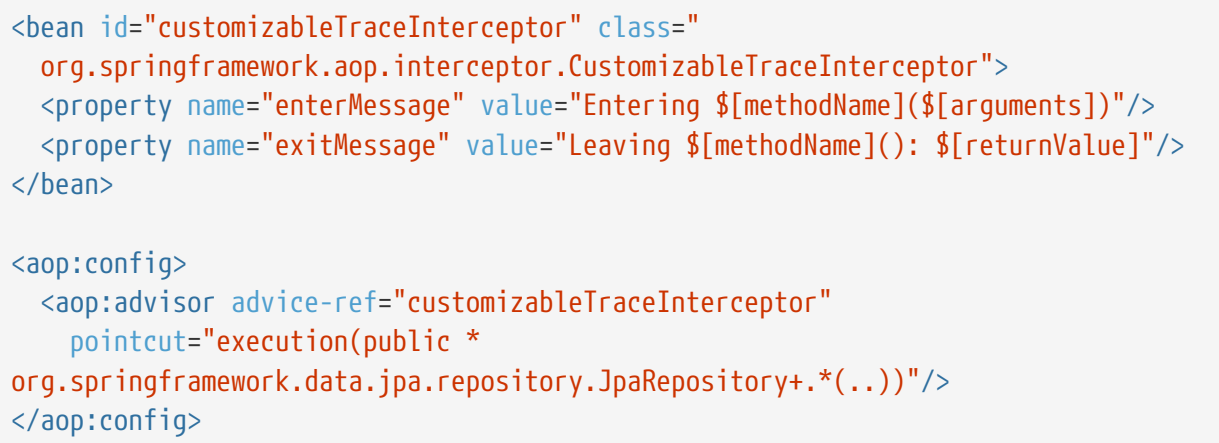

### **Infrastructure**

*Currently I have implemented a repository layer based on* HibernateDaoSupport*. I create a* SessionFactory *by using Spring's* AnnotationSessionFactoryBean*. How do I get Spring Data repositories working in this environment?*

You have to replace AnnotationSessionFactoryBean with the HibernateJpaSessionFactoryBean as follows:

*Example 93. Looking up a SessionFactory from a HibernateEntityManagerFactory*

```
<bean id="sessionFactory" class=
"org.springframework.orm.jpa.vendor.HibernateJpaSessionFactoryBean">
    <property name="entityManagerFactory" ref="entityManagerFactory"/>
</bean>
```
## **Auditing**

*I want to use Spring Data JPA auditing capabilities but have my database already set up to set modification and creation date on entities. How to prevent Spring Data from setting the date programmatically.*

Just use the set-dates attribute of the auditing namespace element to false.

## **Appendix F: Glossary**

#### *AOP*

Aspect oriented programming

#### *Commons DBCP*

Commons DataBase Connection Pools - Library of the Apache foundation offering pooling implementations of the DataSource interface.

#### *CRUD*

Create, Read, Update, Delete - Basic persistence operations

### *DAO*

Data Access Object - Pattern to separate persisting logic from the object to be persisted

### *Dependency Injection*

Pattern to hand a component's dependency to the component from outside, freeing the component to lookup the dependant itself. For more information see [http://en.wikipedia.org/](http://en.wikipedia.org/wiki/Dependency_Injection) [wiki/Dependency\\_Injection](http://en.wikipedia.org/wiki/Dependency_Injection).

### *EclipseLink*

Object relational mapper implementing JPA - <http://www.eclipselink.org>

### *Hibernate*

Object relational mapper implementing JPA - <http://www.hibernate.org>

### *JPA*

Java Persistence API

### *Spring*

Java application framework - <http://projects.spring.io/spring-framework>